### МИНИСТЕРСТВО НАУКИ И ВЫСШЕГО ОБРАЗОВАНИЯ РОССИЙСКОЙ ФЕДЕРАЦИИ федеральное государственное бюджетное образовательное учреждение высшего образования «Тольяттинский государственный университет»

Институт химии и энергетики

(наименование института полностью)

Кафедра «Электроснабжение и электротехника» (наименование)

13.03.02 Электроэнергетика и электротехника

(код и наименование направления подготовки/ специальности)

Электроснабжение

(направленность (профиль) / специализация)

## **ВЫПУСКНАЯ КВАЛИФИКАЦИОННАЯ РАБОТА (БАКАЛАВРСКАЯ РАБОТА)**

на тему Электроснабжение предприятия по выпуску медицинских изделий в г. Самара

Обучающийся В.В. Яковлев

(Инициалы Фамилия) (личная подпись)

Руководитель к.т.н., доцент, Ю.В. Черненко

(ученая степень (при наличии), ученое звание (при наличии), Инициалы Фамилия)

Тольятти 2022

#### **Аннотация**

Пояснительная записка содержит 48 страниц, графическая часть выполнена в виде чертежей, 27 источников, приложение А.

Ключевые слова: производство медицинских изделий, электроснабжение, распределительное устройство, трансформатор, оборудование.

Объектом исследования является система электроснабжения предприятия по выпуску медицинских изделий в городе Самара.

Цель работы – разработка системы электроснабжения предприятия по выпуску медицинских изделий в городе Самара в соответствии с требованиями нормативно правовыми актами (НПА).

Для достижения цели необходимо решить следующие задачи:

- сбор общих сведений об объекте исследования;
- обоснование схемы электроснабжения;
- расчет актуальной нагрузки производства;
- выбор силовых трансформаторов подстанции;
- выбор линий электроснабжения;
- выбор оборудования системы электроснабжения;

В результате выполнения работы проведены расчеты низковольтных и высоковольтных линий, выбраны трансформаторы, рассчитаны электрические нагрузки, потери напряжений в линиях, выбраны сечения кабелей.

2

# **Содержание**

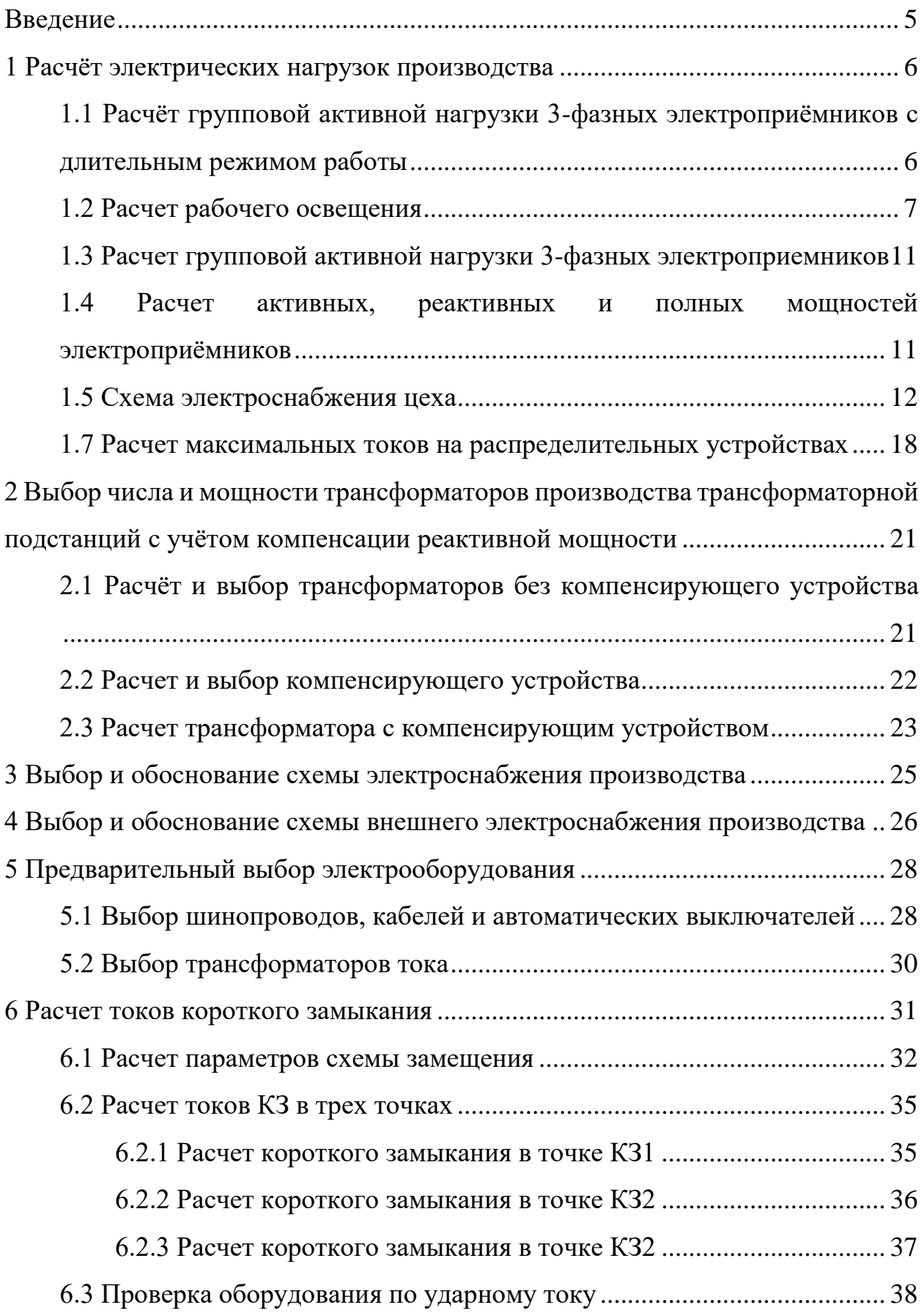

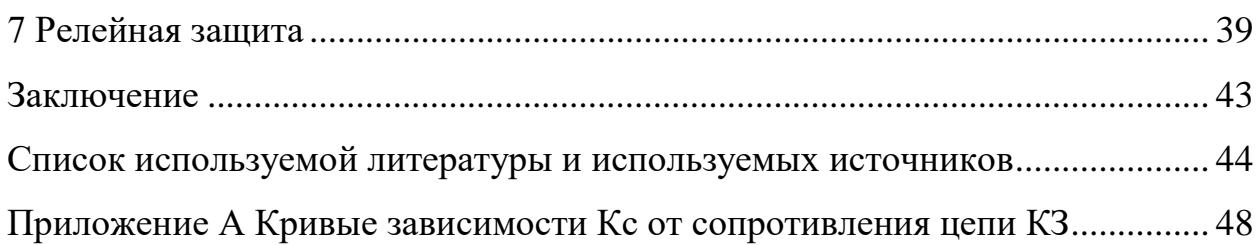

#### **Введение**

<span id="page-4-0"></span>Электрическая сеть представляет собой совокупность электрических установок, предназначение которой состоит в передаче и распределении электрической энергии от электростанции к потребителю [1]. Она является значимой частью системы электроснабжения потребителя, поэтому в электрических сетях необходимо устанавливать современное оборудование, которое должно постоянно обслуживаться и, при необходимости, модернизироваться со стороны поставщика электроэнергии, поскольку от этого зависит безопасность при эксплуатации электроустановок, которые могу угрожать жизни и здоровью персонала, ответственного за оборудование, качество энергии, доходящей до потребителя, а также бесперебойность её поставки [23].

«Потребитель электрической энергии - предприятие, организация, территориально обособленный цех, строительная площадка, квартира, у которых приемники электрической энергии присоединены к электрической сети и используют электрическую энергию» [2].

В современном мире главными задачами, которые ставятся перед специалистами в области электроэнергетике в ходе проектирования и эксплуатации энергоснабжающих систем предприятий, являются корректный расчёт параметров электрической нагрузки [25], исправное обеспечение должного уровня надёжности электроснабжения, использование рационального и прагматичного подхода в передаче и распределении электрической энергии, анализ экономической целесообразности того или иного проекта системы электроснабжения, минимизация рисков возникновения несчастных случаев в процессе эксплуатации оборудования, модернизация устаревшего оборудования или реконструкция всей системы электроснабжения [21].

5

## <span id="page-5-0"></span>**1 Расчёт электрических нагрузок производства**

# <span id="page-5-1"></span>**1.1 Расчёт групповой активной нагрузки 3-фазных электроприёмников с длительным режимом работы**

Рассчитаем значение групповой активной нагрузки компрессоров, используя формулу 1.

$$
P_{TP.3} = P_{nacn} \cdot n = 28 \cdot 5 = 140 \, \kappa Bm \tag{1}
$$

где  $P_H$  – номинальная мощность одного электроприёмника, n – кол-во электроприемников.

Аналогично произведём расчёт мощности остальных 3-фазных электроприёмников. Результаты расчётов сведём в таблицу 1.

Таблица 1 – Групповые нагрузки 3-фазных электроприемников ДР

<span id="page-5-2"></span>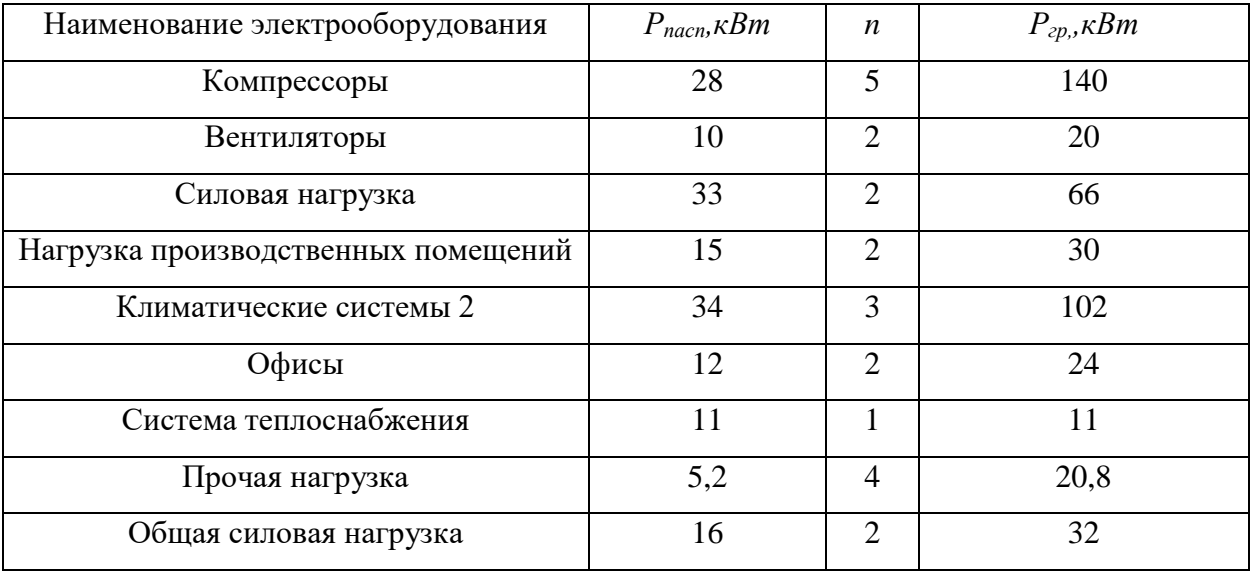

### **1.2 Расчет рабочего освещения**

На этом этапе необходимо определить количество осветительных установок, подключенных к щиту общего рабочего освещения, марки осветительных установок, а также их суммарную мощность. На данном объекте к общему освещению производства подключены все помещения. Все необходимые расчеты были проведены с помощью программного обеспечения DIALux 4.13 Light. Для общего освещения был выбран светильник компании AURA 83300105-120 Aura Certos, 150 W, DALI 120 [6]. Вид светильника и световая характеристика приведены на рисунке 1.

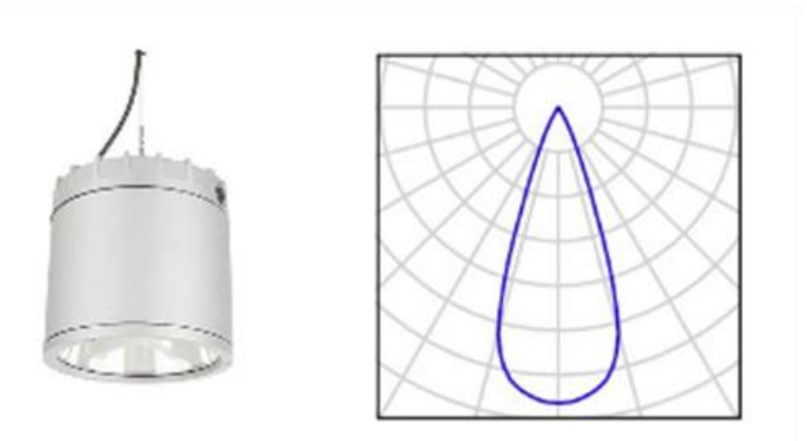

Рисунок 1 – Светильник AURA 83300105-120 Aura Certos, 150 W, DALI 120

Для производственных помещений был подобран светильник компании LIGHTINGTECHNOLOGIES 1077000020 INOX 218 HF. Вид светильника и световая характеристика представлены на рисунках 2 и 3.

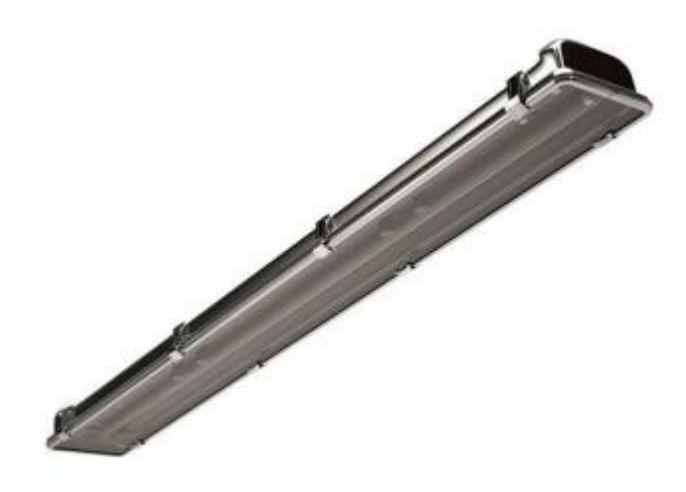

Рисунок 2 – Светильник LIGHTINGTECHNOLOGIES 1077000020 INOX 218 HF

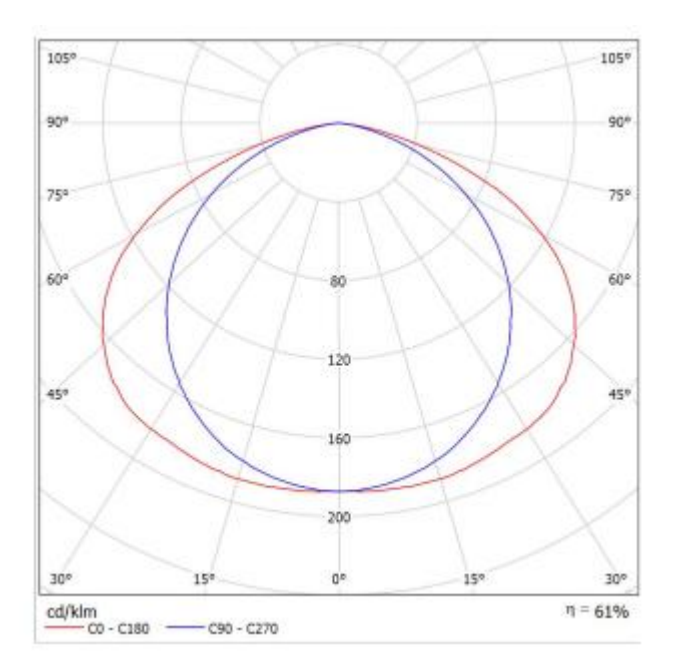

Рисунок 3 – Световая характеристика

Для остальных помещений был взят светильник компании LIGHTINGTECHNOLOGIES 1077000070 INOX 236. Вид светильника и место выхода света изображены на рисунках 4 и 5.

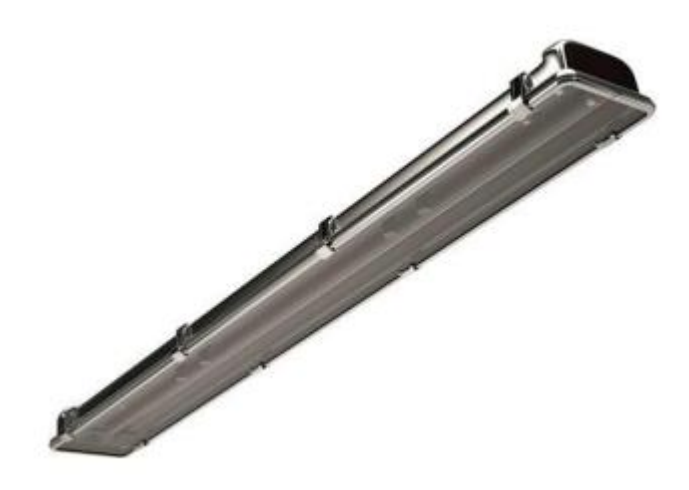

Рисунок 4 – Светильник LIGHTINGTECHNOLOGIES 1077000070 INOX 236

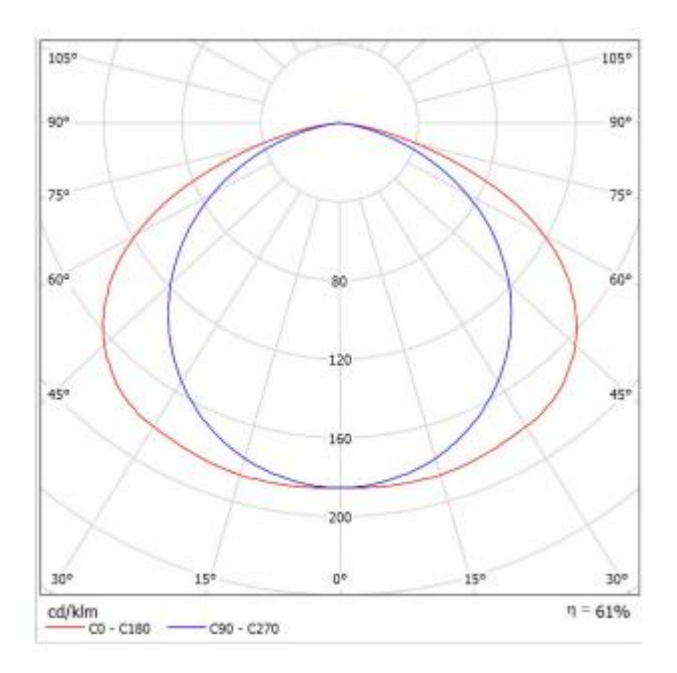

Рисунок 5 – Световая характеристик

Все нормы освещенности для помещений были выбраны с соответствием СНиП 23-05-95 [4]. Данные расчётов приведены в таблице 2. Распределение по помещению КТП изображено на рисунке 6.

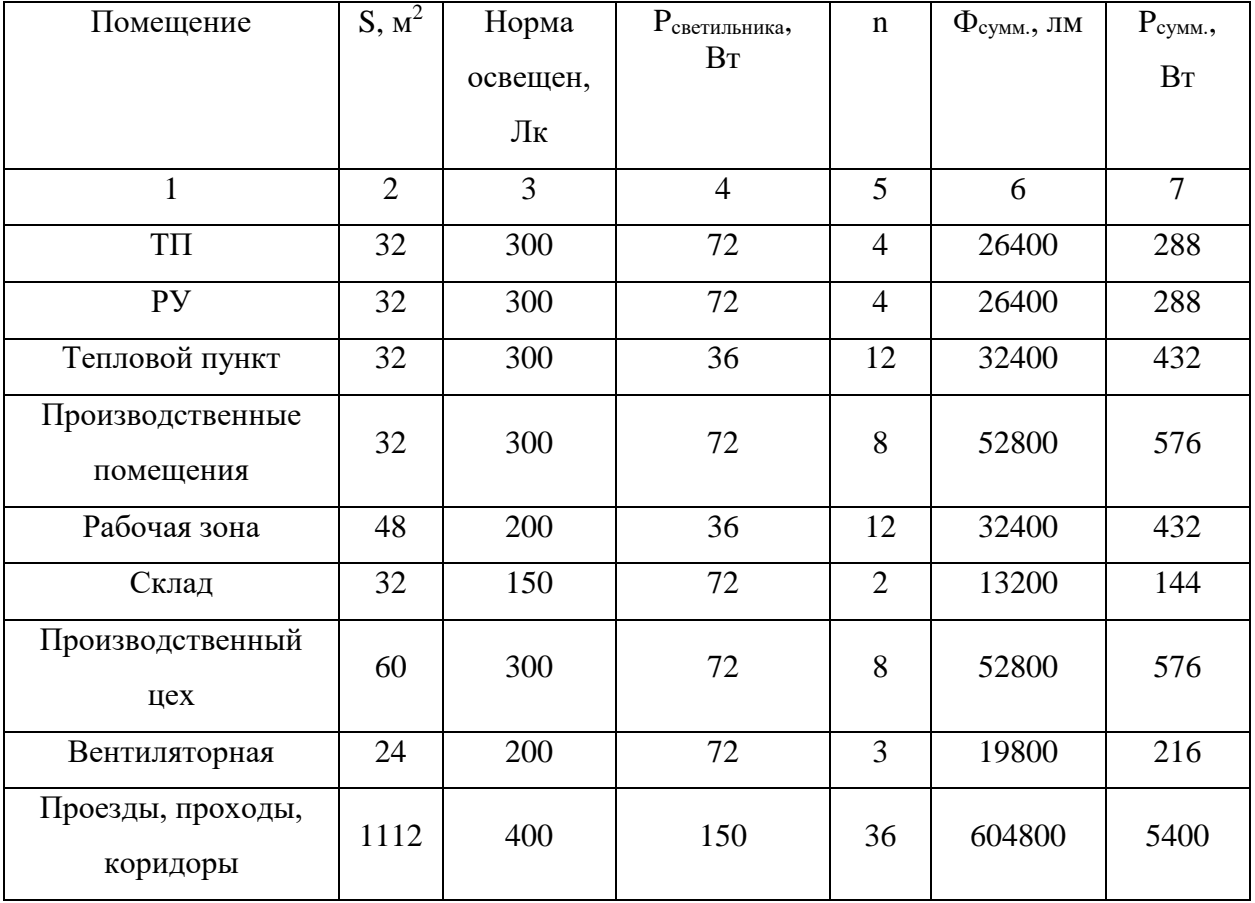

## Таблица 2 – Результаты расчетов осветительных нагрузок

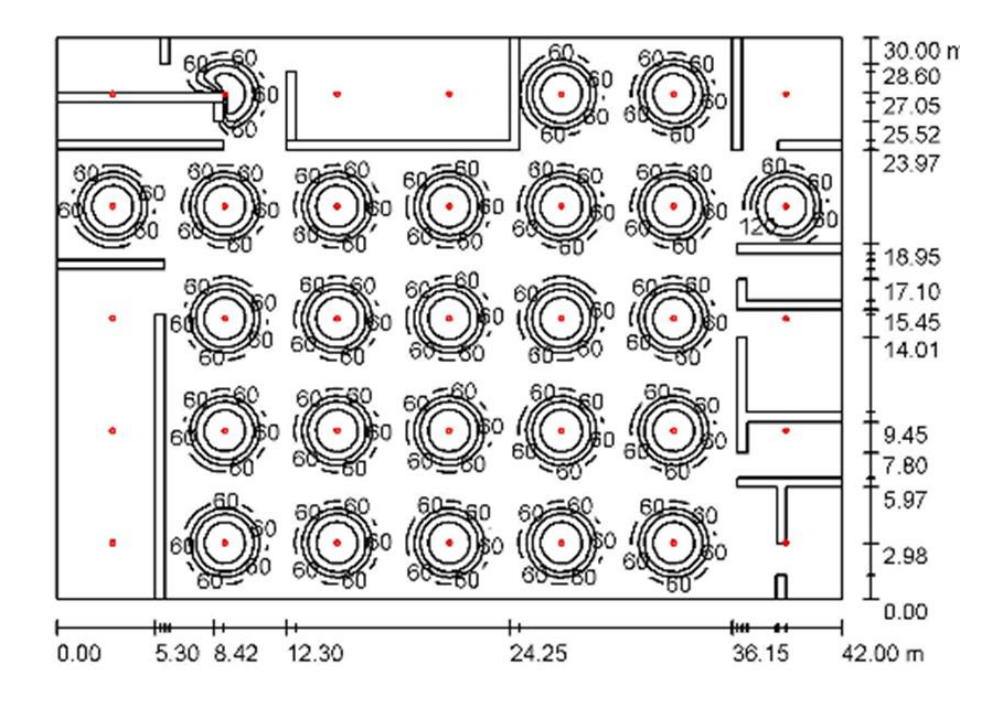

Рисунок 6 – Распределение света на производственном участке

# <span id="page-10-0"></span>**1.3 Расчет групповой активной нагрузки 3-фазных электроприемников**

Групповые нагрузки 3-фазных электроприемников с ПКР приводятся к длительному режиму. Рассчитаем значения групповой нагрузки для силовой нагрузки (формула 2 и 3 соответственно).

$$
P_n = S_n \cdot \cos\varphi \cdot \sqrt{\Pi B} \cdot n = 52 \cdot 0.4 \cdot \sqrt{0.63} \cdot 4 = 66.04 \text{ kBr}
$$
 (2)

$$
P_n = P_{nacn} \cdot \sqrt{\Pi B} \cdot n = 6.5 \cdot \sqrt{0.25} \cdot 5 = 16.25 \text{ kBr}
$$
 (3)

Далее приступим к расчету активных нагрузок для производства.

# <span id="page-10-1"></span>**1.4 Расчет активных, реактивных и полных мощностей электроприёмников**

Рассчитаем среднюю активную нагрузку винторезных компрессоров за наиболее загруженную смену по формуле 4 [13].

$$
P_{\text{cm}(2)} = K_H \cdot P_{\text{p2}} = 0.75 \cdot 140 = 105 \text{ kBr} \tag{4}
$$

Рассчитаем среднюю реактивную мощность винторезных компрессоров по формуле 5 [13].

$$
Q_{\text{CM}(2)} = t g \varphi \cdot P_{\text{CM}(2)} = 0.62 \cdot 105 = 65.1 \text{ kBr} \tag{5}
$$

Найдем среднюю полную мощность винторезных компрессоров по формуле 6.

$$
S_{\text{CM}(2)} = \sqrt{P_{\text{CM}(2)}^2 + Q_{\text{CM}(2)}^2} = \sqrt{105^2 + 65.1^2} = 123.54 \text{ kBr}
$$
 (6)

Аналогично найдём параметры остальных групп приемников. Все полученные результаты запишем в таблицу 3.

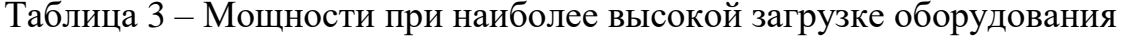

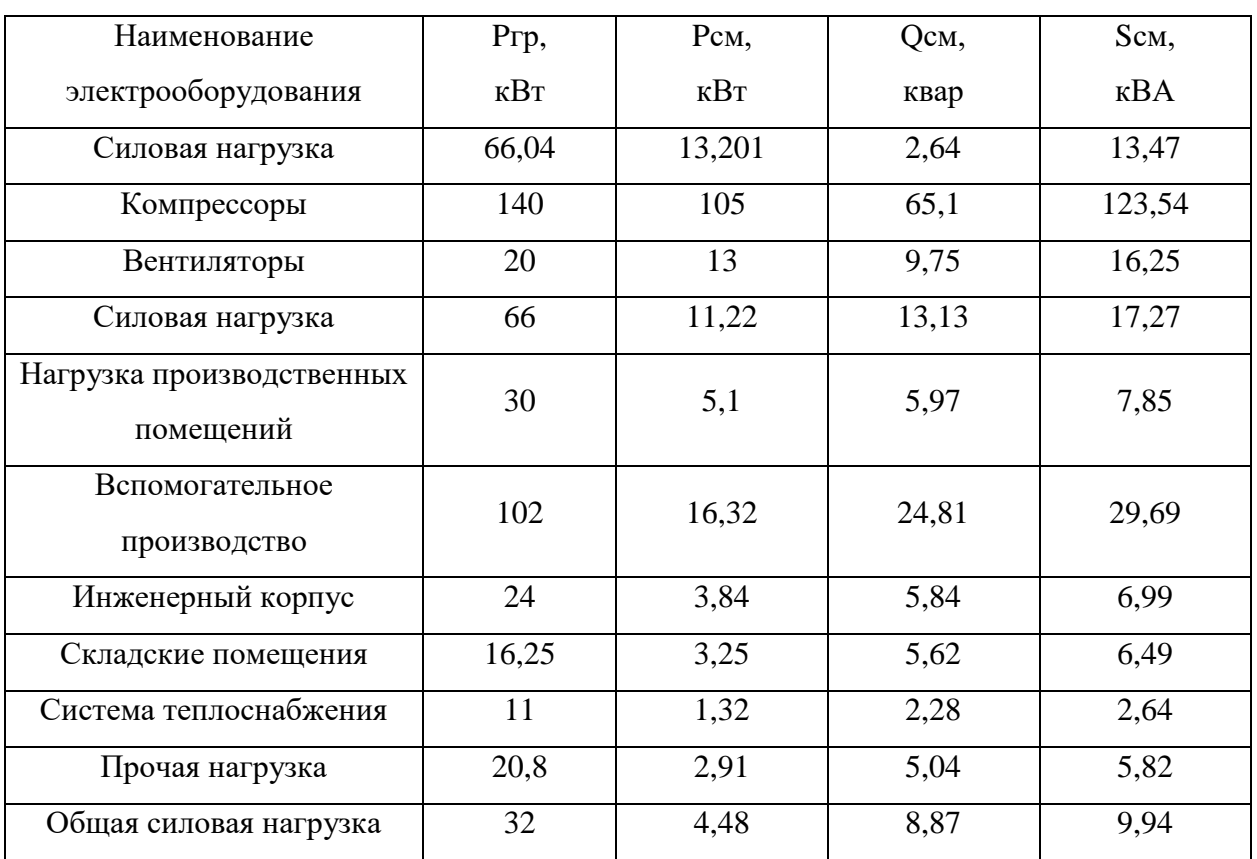

## <span id="page-11-0"></span>**1.5 Схема электроснабжения цеха**

Так как производство имеет электрооборудование, относящееся к 1 категории надёжности потребителя [14], то есть длительный перерыв в работе может привести к остановке производства, длительному простою оборудования и нарушению требований к технике безопасности для рабочего персонала, то нужно выбирать двухтрансформаторную подстанцию с автоматическим переключением на резервное питание [3]. Поэтому нагрузку по секциям шин необходимо распределить равномерно. Распределение нагрузок по шинам сведем в таблицу 4.

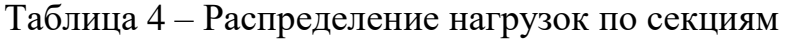

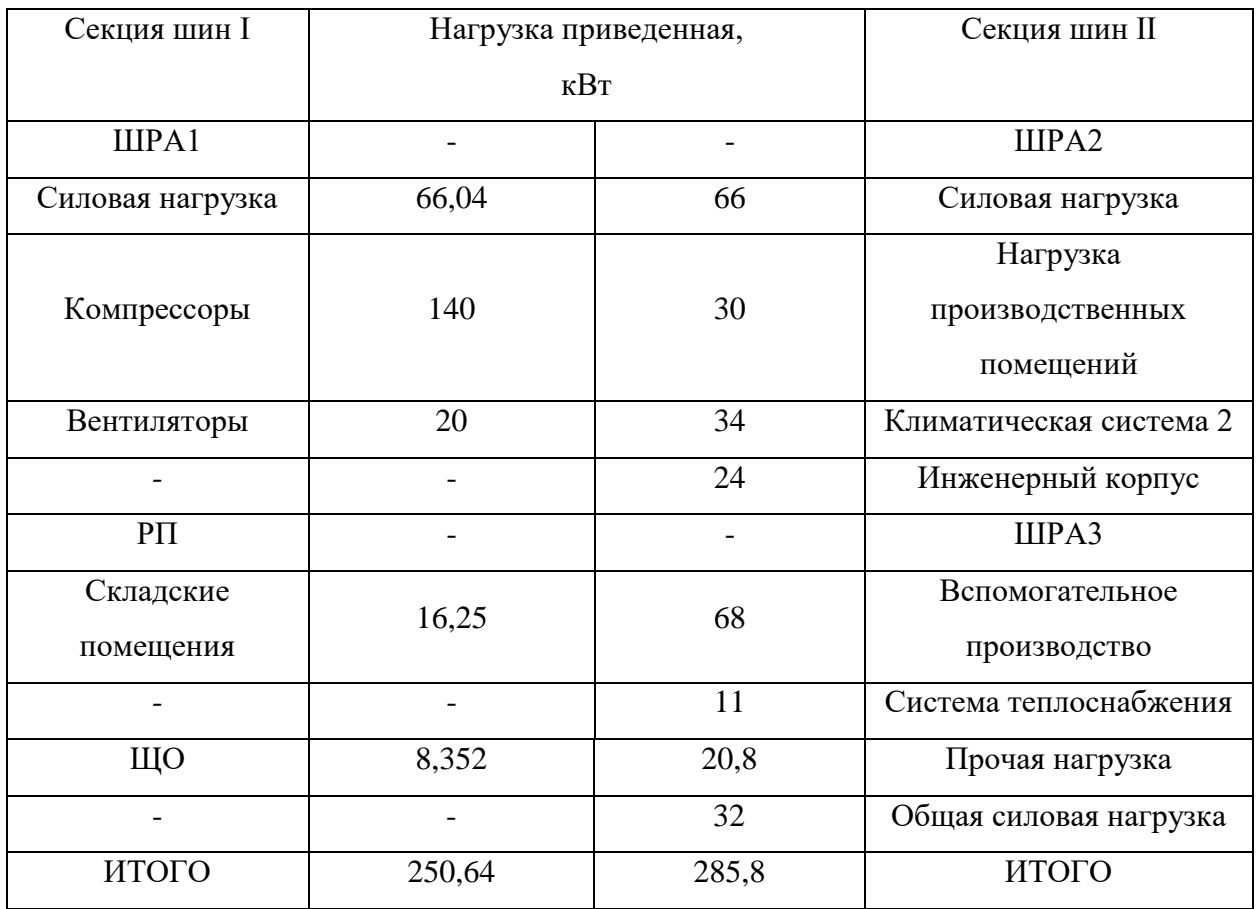

Составленная схема электроснабжения изображена на рисунке 7.

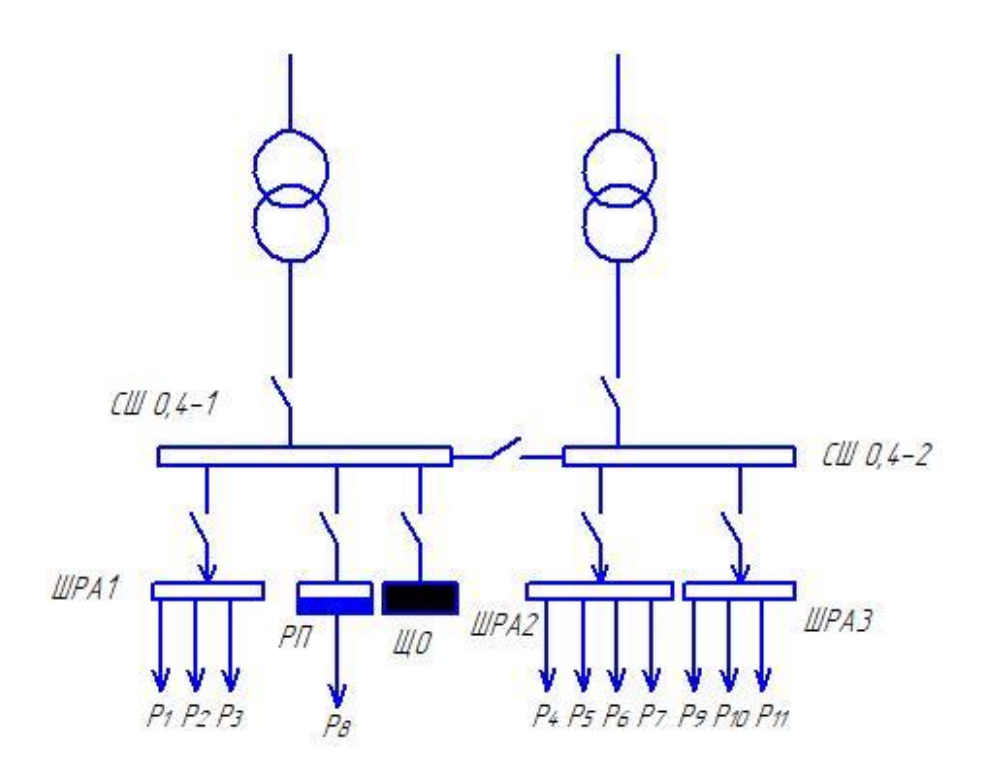

Рисунок 7 – Схема электроснабжения производства

Проведем расчеты ожидаемой электрической нагрузки предприятия с учетом предварительной схемы внутризаводской системы электроснабжения.

## **1.6 Расчет среднего коэффициента использования и показателя силовой сборки**

Рассчитаем суммарные значения активной, реактивной и полной мощностей, а также значение установленной мощности подключенного к ШРА1 электрооборудования по формулам 7-10

$$
P_{\mu(IIIPA1)} = \sum P_{zp} = P_1 + P_2 + P_3 = 226,04 \text{ kBr} \tag{7}
$$

$$
P_{\text{CM}(IIIPA1)} = \sum P_{\text{CM}} = P_{\text{CM}(1)} + P_{\text{CM}(2)} + P_{\text{CM}(3)} = 131,21 \text{ kBr} \tag{8}
$$

$$
Q_{\text{CM}(IIIPA1)} = \sum Q_{\text{CM}} = Q_{\text{CM}(1)} + Q_{\text{CM}(2)} + Q_{\text{CM}(3)} = 77,49 \text{ KBap}
$$
 (9)

$$
S_{\text{CM}(PII-1)} = \sqrt{P_{\text{CM}(IIIPA1)}^2 + Q_{\text{CM}(IIIPA1)}^2} = 153,26 \text{ kBA}
$$
 (10)

Получим средний коэффициент использования для ШРА1 по формуле 11 [12].

$$
K_{u.cp} = \frac{P_{cu(UIPA1)}}{P_{u(UIPA1)}} = \frac{131,21}{226,04} = 0,58
$$
 (11)

Рассчитаем показатель силовой сборки в группе по формуле 12.

$$
m = \frac{P_{\mu,\mu\delta}}{P_{\mu,\mu\mu}} = \frac{140}{20} = 7\tag{12}
$$

Рассчитав числовое значение показателя сборки группы, среднего коэффициента использования и общее число электроприемников, подключенных к ШРА1, определим эффективное число электроприемников. Так как *n*≥5, К<sub>и.ср</sub>≥0,2, и m≥3, то эффективное число электроприемников находим по формуле 13 [1].

$$
n_{\rm a} = \frac{2 \cdot \Sigma_1^n P_{\rm H}}{P_{\rm H, H\bar{0}}} = \frac{2 \cdot 226,04}{140} = 3,23 = 3 \tag{12}
$$

Рассчитаем коэффициент максимума активной нагрузки по формуле 13.

$$
K_{\scriptscriptstyle M} = 1 + \frac{1.5}{n_{\scriptscriptstyle 3}} \cdot \sqrt{\frac{1 - K_{\scriptscriptstyle ucp}}{K_{\scriptscriptstyle ucp}}} = 1 + \frac{1.5}{3} \cdot \sqrt{\frac{1 - 0.58}{0.58}} = 1.71\tag{13}
$$

Определим коэффициент максимума реактивной нагрузки. В процессе проектирования принято выбирать коэффициент в зависимости от числа эффективных приёмников [19]. Если эффективное число электроприемников  $n<sub>2</sub>≤10$ , то значение К<sub>м</sub>' принимают равным 1,1, если  $n<sub>3</sub>≥10$ , то К<sub>м</sub>'=1. Отсюда следует, что коэффициент максимума реактивной нагрузки ШРА1 равен 1,1.

В ходе расчёта определим коэффициенты активной и реактивной мощности по формулам 14 и 15.

$$
\cos \varphi = \frac{P_{\text{CM}(IIIPA1)}}{S_{\text{CM}(IIIPA1)}} = \frac{131,21}{153,26} = 0,86 \tag{14}
$$

$$
tg\varphi = \frac{Q_{\text{CM}}(IIIPA1)}{P_{\text{CM}}(IIIPA1)} = \frac{77,49}{131,21} = 0,59\tag{15}
$$

Рассчитаем максимальную активную нагрузку на ШРА1 по формуле 16.

$$
P_{M(IIIPA1)} = P_{cM(IIIPA1)} \cdot K_M = 131,21 \cdot 1,71 = 224,32 \text{ kBr} \tag{16}
$$

Рассчитаем максимальную реактивную нагрузку на ШРА1 по формуле 17.

$$
Q_{M(IIIPA1)} = Q_{cm(IIIPA1)} \cdot K_M' = 77,49 \cdot 1,1 = 85,24 \text{ kBap}
$$
 (17)

Рассчитаем максимальную полную нагрузку на ШРА1 по формуле 18.

$$
S_{M(IIIPA1)} = \sqrt{P_{M(IIIPA1)}^2 + Q_{M(IIIPA1)}^2} = 239,97 \text{ kBA}
$$
 (18)

Для остальных ШРА и РП расчёт производится по аналогии. Для РП число эффективных приёмников  $n_3 = n = 5$ . Для ШРА2  $n_3$  не определяется, а максимальную активную нагрузку находят по формуле 19.

$$
P_M = P_{c_M} \cdot K_3,\tag{18}
$$

где *К<sup>з</sup>* – коэффициент загрузки.

Для ШРАЗ  $n_a$  рассчитаем по формулам 19-22 [1].

$$
n^* = \frac{n_1}{n} \tag{19}
$$

$$
P^* = \frac{P_{n1}}{P_n} \tag{20}
$$

$$
n_3^* = F(n^*, P^*)
$$
 (21)

$$
n_{\rm a} = n_{\rm a}^* \cdot n \tag{22}
$$

## Полученные результаты представлены в таблице 5.

# Таблица 5 – Результаты расчета нагрузок на ШРА и РП

<span id="page-16-0"></span>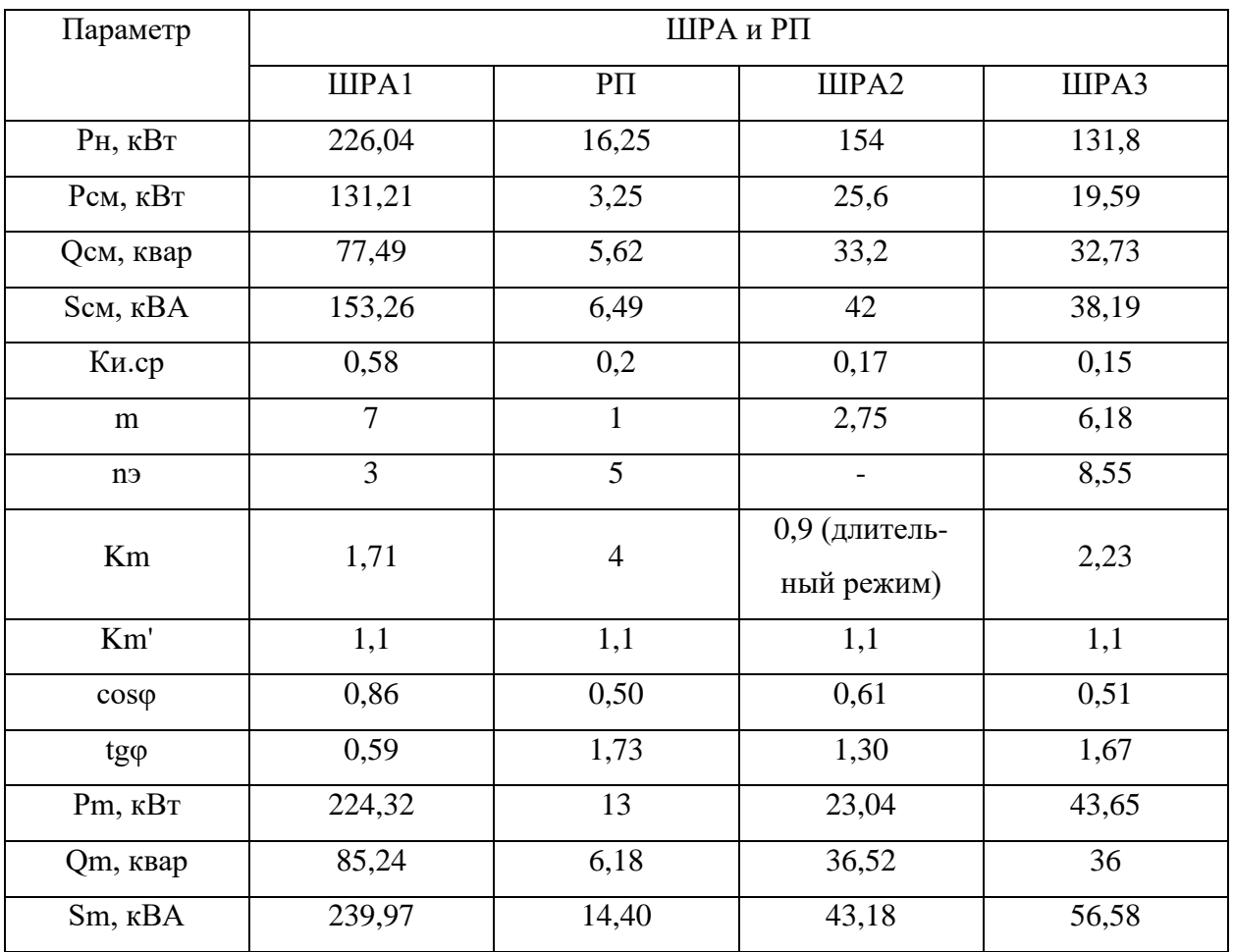

### **1.7 Расчет максимальных токов на распределительных устройствах**

Определим значения максимальных токов на РУ по формуле [6].

$$
I_{m(IIIPA1)} = \frac{S_{M(IIIPA1)}}{\sqrt{3} \cdot U_{\pi}} = \frac{239,97}{\sqrt{3} \cdot 0,4} = 346,37 A
$$
  

$$
I_{m(IIIPA2)} = \frac{S_{M(IIIPA2)}}{\sqrt{3} \cdot U_{\pi}} = \frac{43,18}{\sqrt{3} \cdot 0,4} = 62,33 A
$$
  

$$
I_{m(IIIPA3)} = \frac{S_{M(PIIIPA3)}}{\sqrt{3} \cdot U_{\pi}} = \frac{56,58}{\sqrt{3} \cdot 0,4} = 81,67 A
$$
  

$$
I_{m(PI1)} = \frac{S_{cm(PI1)}}{\sqrt{3} \cdot U_{\pi}} = \frac{14,40}{\sqrt{3} \cdot 0,4} = 20,78 A
$$
  

$$
I_{m(III0)} = \frac{S_{cm(III0)}}{\sqrt{3} \cdot U_{\pi}} = \frac{5,28}{\sqrt{3} \cdot 0,4} = 7,62 A
$$

На основе рассчитанных данных составим сводную ведомость нагрузок и внесём все найденные данные в таблицу 6.

Вывод по разделу 1.

В данном разделе провели расчет ожидаемых электрических нагрузок по производству. Результатом расчетов стало определение ожидаемых электрических нагрузок, предварительный выбор внутризаводской схемы электроснабжения. На основании полученных результатов далее проведем расчет количества и установленной мощности трансформаторов предприятия.

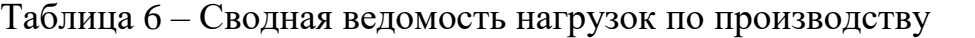

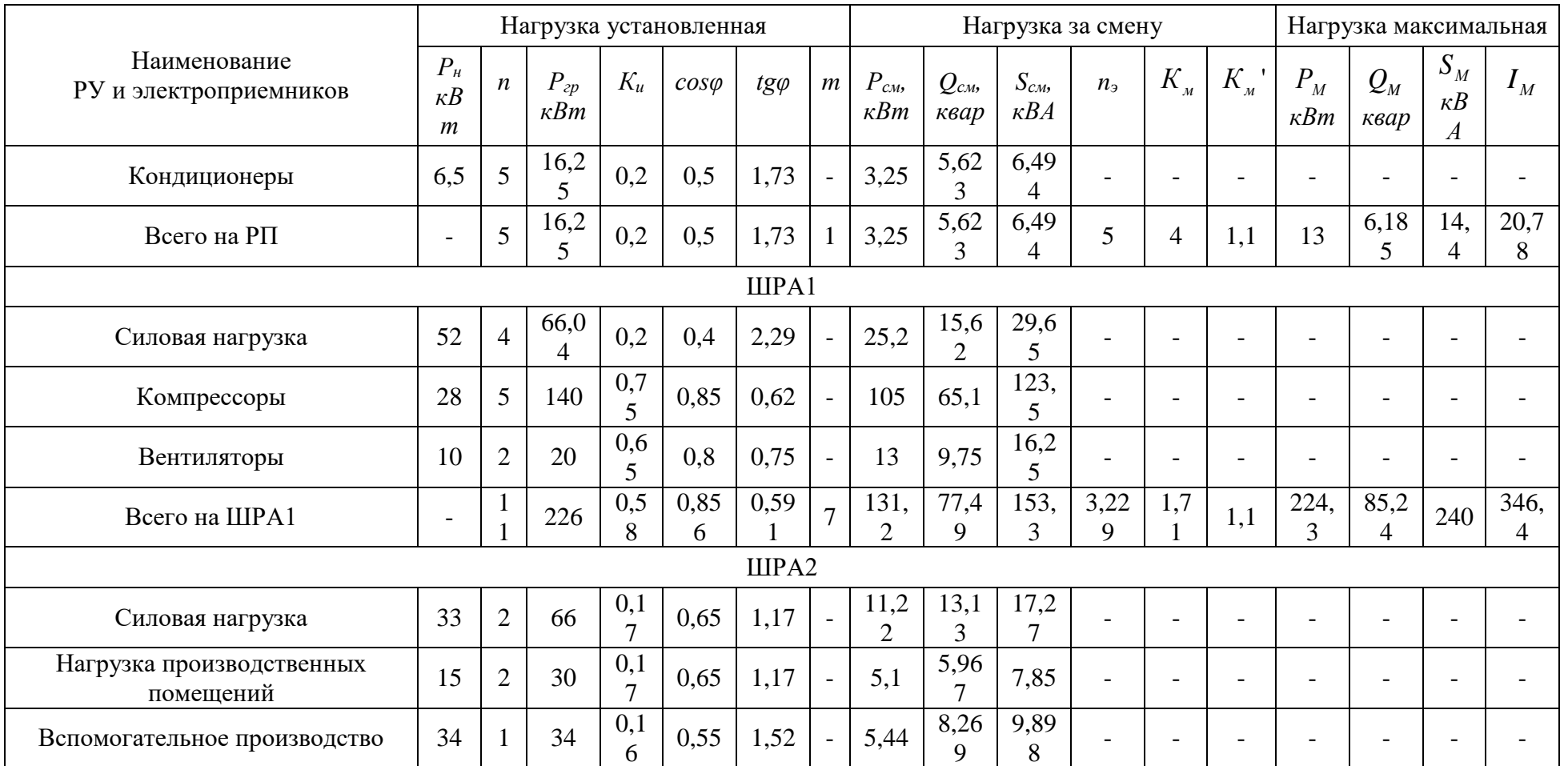

# Продолжение таблицы 6

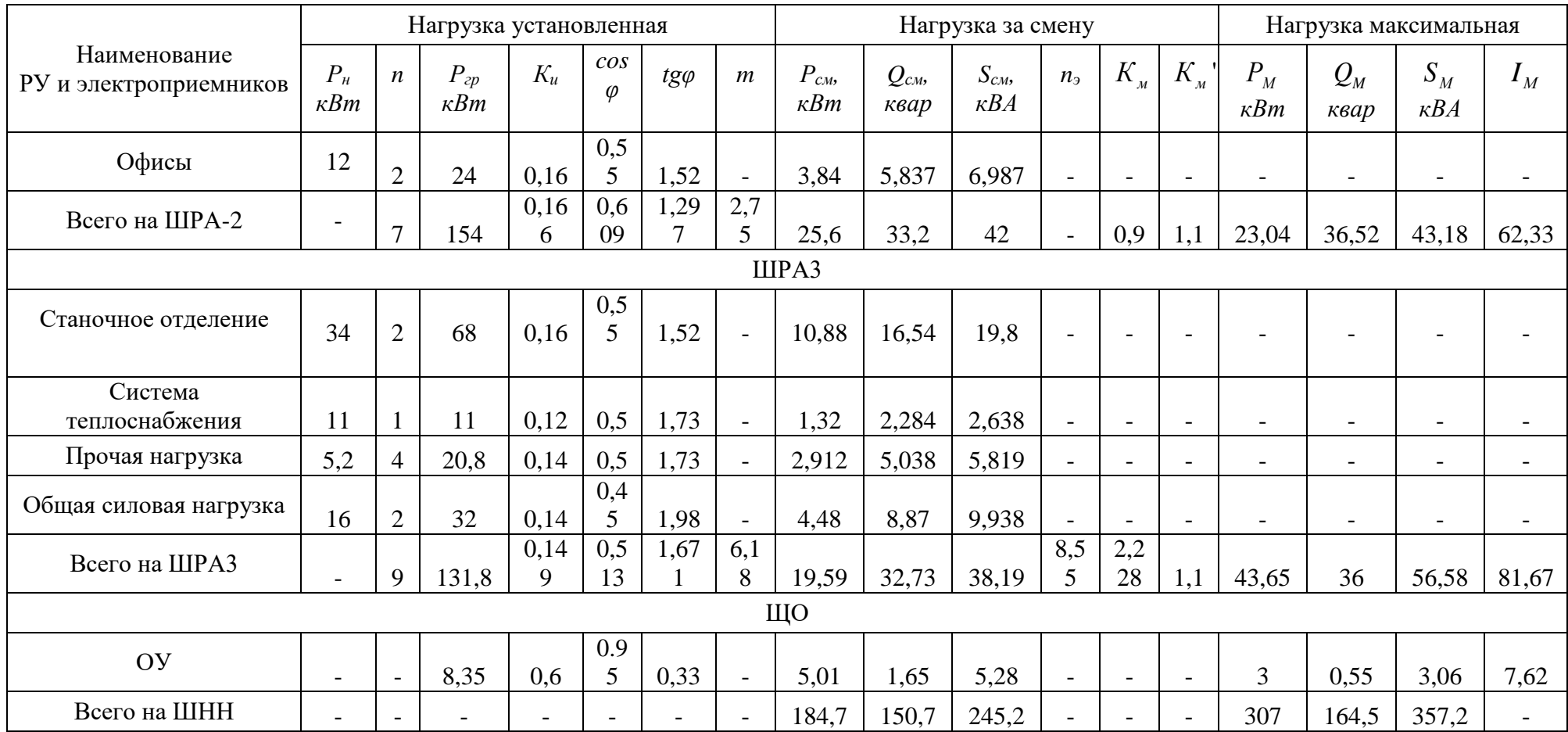

<span id="page-20-0"></span>**2 Выбор числа и мощности трансформаторов производства трансформаторной подстанций с учётом компенсации реактивной мощности**

# <span id="page-20-1"></span>**2.1 Расчёт и выбор трансформаторов без компенсирующего устройства**

Рассчитаем потери в трансформаторе по формулам 23-25 [15].

$$
\Delta P_T = 0.02 \cdot S_{M(IIIHH)} = 0.02 \cdot 357.2 = 7.14 \, \kappa B m \tag{23}
$$

$$
\Delta Q_T = 0.1 \cdot S_{M(IIIHH)} = 0.1 \cdot 357.2 = 35.72 \text{ kgap}
$$
 (24)

$$
\Delta S_T = \sqrt{\Delta P_T^2 + \Delta Q_T^2} = \sqrt{7,14^2 + 35,72^2} = 36,43 \text{ }\kappa B A \tag{25}
$$

Определим расчетную мощность трансформатора с учетом потерь по формуле 27.

$$
S_T = 0.7 \cdot (S_{M(IIIHH)} + \Delta S_T) = 0.7 \cdot (357.2 + 36.43) = 275.54 \text{ }\kappa\text{BA} \tag{26}
$$

где 0,7 – это коэффициент загрузки двух трансформаторной подстанции.

Так, как цех обработки деталей имеет электрооборудование, которое относится к второй категории надежности, то делаем выбор в пользу двухтрансформаторной подстанции с двумя трансформаторами типа ТМ-250/10/0,4 [22]. Технические данные трансформатора даны в таблице 7.

Таблица 7 – Технические данные трансформатора ТМ-250/10/0,4

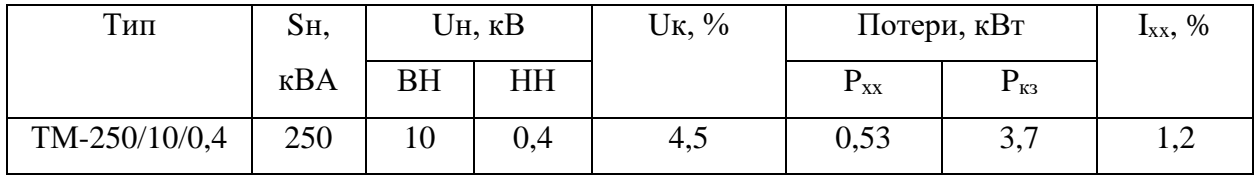

## <span id="page-21-0"></span>**2.2 Расчет и выбор компенсирующего устройства**

Рассчитаем значение коэффициентов активной и реактивной мощности на ШНН без компенсирующего устройства по формулам 27 и 28, подставив значения из «Сводной ведомости нагрузок по цеху» таблицы 6 [16].

$$
\cos \varphi = \frac{P_{(UIHH)}}{S_{(UIHH)}} = \frac{307}{357.2} = 0.86\tag{27}
$$

$$
tg\varphi = \frac{Q_{(IIIHH)}}{P_{(IIIHH)}} = \frac{164.5}{307} = 0.46\tag{28}
$$

Сведем необходимые данные для расчёта КУ в таблицу 8.

Таблица 8 – Параметры нагрузки на ШНН

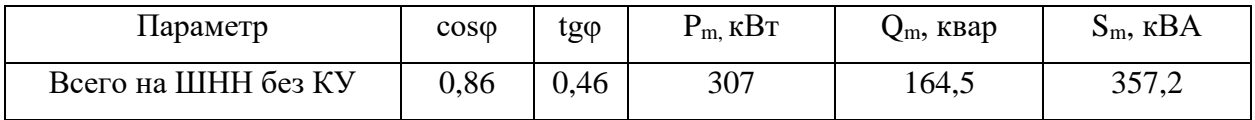

Рассчитаем мощность компенсирующего устройства по формуле 29:

$$
Q_{\kappa p} = \alpha \cdot P_M \cdot (tg\varphi - tg\varphi_k) = 0.9 \cdot 307 \cdot (0.46 - 0.33) = 35.92 \text{ kg}
$$
 (29)

где  $\alpha$  - коэффициент, учитывающий повышение соѕф естественным способом, принимается  $\alpha = 0.9$   $tg\varphi_k = 0.33$  (после компенсации), так как  $cos\phi_k$  приняли 0,95.

Исходя из расчётной реактивной мощности компенсирующего устройства, выбираем конденсаторную установку УК-0,4-20 [17]. Технические характеристики данного КУ представлены в таблице 9.

Таблица 9 – Технические характеристики КУ

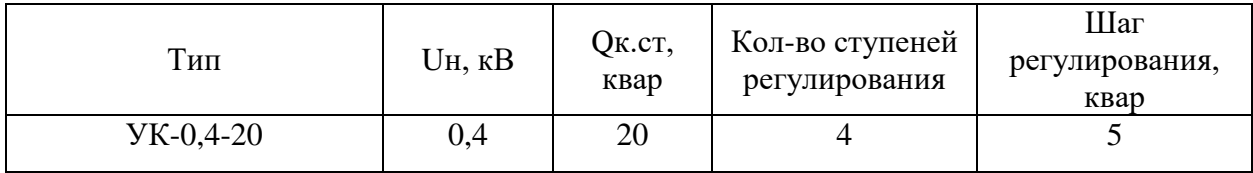

Рассчитаем фактическое значение коэффициента реактивной мощности после компенсации по формуле 30.

$$
tg\varphi_{\Phi} = tg\varphi - \frac{Q_{\kappa cm}}{\alpha \cdot P_M} = 0,46 - \frac{2 \cdot 20}{0.9 \cdot 307} = 0,34
$$
 (30)

Рассчитав значение  $t g \varphi_{\varphi}$ , то значение коэффициента мощности равняется  $cos \varphi_{\Phi} = 0.95$ .

## <span id="page-22-0"></span>**2.3 Расчет трансформатора с компенсирующим устройством**

Произведем расчет мощности трансформатора с учетом компенсирующего устройства по формуле 31 [16].

$$
S_T = 0.7 \cdot S_{M(IIIHH)} = 0.7 \cdot 357.2 = 250.04 \, \kappa BA \tag{31}
$$

На основе полученных расчетов принимаем трансформатор ТМ-250/10/0,4.

Сведём рассчитанные значения в таблицу 10.

Таблица 10 - Сводная ведомость нагрузок

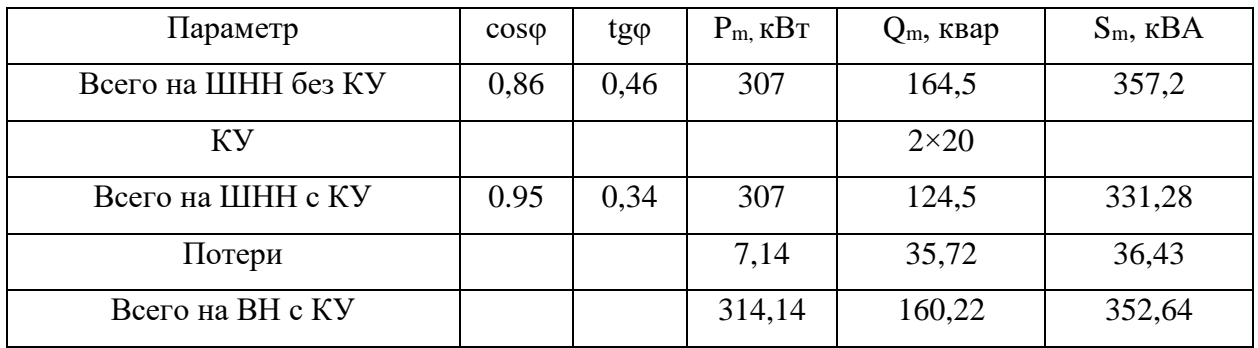

Найдем коэффициенты загрузки трансформатора по формуле 33:

$$
K_3 = \frac{S_{(BH)}}{N_T \cdot S_T} = \frac{352,64}{2 \cdot 250} = 0.71\tag{32}
$$

Выбранный трансформатор при максимальном потреблении загружен на 71%, что удовлетворяет требуемому диапазону загрузки 70-80% от  $S_T$  [18]. Вывод по разделу 2.

В данном разделе выбрано количество и установленная мощности трансформаторов предприятия (ТМ-250/10/0,4 кВ) с учетом мероприятий по компенсации реактивной мощности. Выбрано компенсирующее устройство типа УК-0,4-20 с четырьмя ступенями регулирования на напряжение 0,4 кВ.

### <span id="page-24-0"></span>**3 Выбор и обоснование схемы электроснабжения производства**

Так как на производстве присутствуют ЭП, которые относятся ко второй категории электроснабжения, то нужно расположить двухтрансформаторную подстанцию в КТП. На основе этого при расчете пункта 1 нагрузка была равномерно распределена по секциям шин [18].

В разделе 1 была определена предварительная схема электроснабжения производства. Окончательный вариант схемы электроснабжения с учетом выбранных трансформаторов и компенсирующих устройств представлен на рисунке 9.

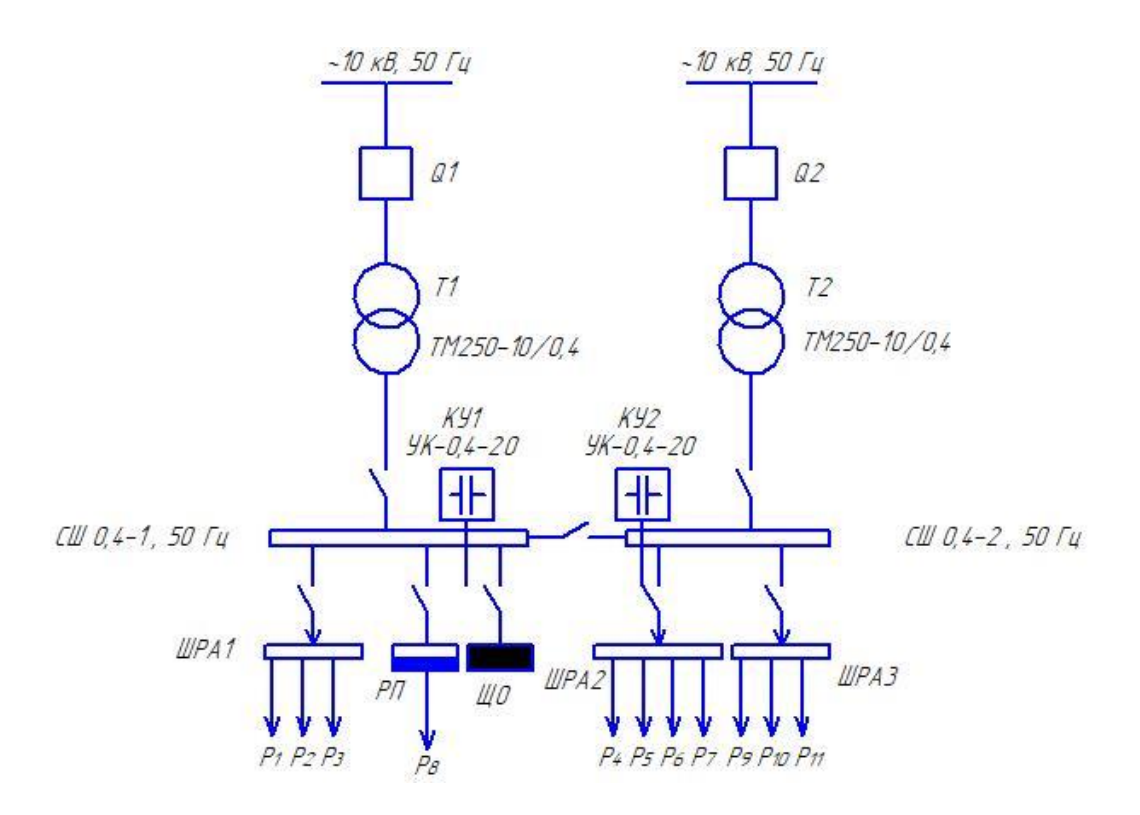

Рисунок 9 – Окончательная схема электроснабжения

Поскольку внутри производства расположено большое количество электроприёмников (ЭП) и они распределены равномерно по зданию, то выбираем магистральную схему электроснабжения.

# <span id="page-25-0"></span>**4 Выбор и обоснование схемы внешнего электроснабжения производства**

Расчет электрических нагрузок приходящуюся ГПП. Которая расположена в 4,5 км от предприятия [13]. Данный расчет необходим для определения необходимости замены установленных силовых трансформаторов на ГПП в случае подключения предприятия по производству пластмассовых изделий [26].

Для определения расчетных нагрузок ПС используются контрольные замеры максимумов нагрузок (зимние максимумы), представленные в таблице 11.

| Время, ч       | Итого нагрузка               |                    |         |                 | $T-1$   |                   | $T-2$           |         |        |
|----------------|------------------------------|--------------------|---------|-----------------|---------|-------------------|-----------------|---------|--------|
|                | $P,$ $\kappa B$ <sub>T</sub> | $Q$ , $\kappa$ Bap | S, KBA  | $P,$ $\kappa B$ | Q, квар | $S$ , $\kappa BA$ | $P,$ $\kappa B$ | Q, квар | S, KBA |
| $\overline{0}$ | 4068,1                       | 1309,0             | 4273,5  | 1817,2          | 593,6   | 1911,7            | 2250,9          | 715,4   | 2361,8 |
| 2              | 4667,7                       | 1508,1             | 4905,3  | 2105,0          | 693,2   | 2216,2            | 2562,7          | 814,9   | 2689,1 |
| $\overline{4}$ | 4767,5                       | 1541,3             | 5010,5  | 2152,9          | 709,7   | 2266,9            | 2614,6          | 831,5   | 2743,6 |
| 6              | 5866,7                       | 1906,3             | 6168,7  | 2680,5          | 892,3   | 2825,1            | 3186,2          | 1014,1  | 3343,7 |
| 8              | 6666,1                       | 2171,8             | 7011,0  | 3064,3          | 1025,0  | 3231,2            | 3601,9          | 1146,8  | 3780,0 |
| 10             | 7465,5                       | 2437,3             | 7853,2  | 3447,9          | 1157,7  | 3637,1            | 4017,5          | 1279,5  | 4216,4 |
| 12             | 7665,3                       | 2503,6             | 8063,8  | 3543,9          | 1190,9  | 3738,6            | 4121,5          | 1312,7  | 4325,5 |
| 14             | 7765,3                       | 2536,7             | 8169,1  | 3591,9          | 1207,5  | 3789,4            | 4173,4          | 1329,3  | 4380,0 |
| 16             | 7865,2                       | 2569,9             | 8274,4  | 3639,8          | 1224,1  | 3840,1            | 4225,4          | 1345,9  | 4434,6 |
| 18             | 9563,9                       | 3134,1             | 10064,4 | 4455,2          | 1506,1  | 4702,9            | 5108,7          | 1627,9  | 5361,8 |
| 20             | 8964,3                       | 2935,0             | 9432,6  | 4167,4          | 1406,6  | 4398,4            | 4796,9          | 1528,4  | 5034,5 |
| 22             | 9463,9                       | 3100,9             | 9959,0  | 4407,2          | 1489,5  | 4652,1            | 5056,7          | 1611,3  | 5307,3 |
| 24             | 9064,3                       | 2968,2             | 9537,9  | 4215,3          | 1423,2  | 4449,1            | 4848,9          | 1545,0  | 5089,1 |

Таблица 11 – Контрольные замеры максимумов нагрузок (зимние максимумы

Наибольшие нагрузки отмечаются в 18.00, следовательно, принимаются расчетные нагрузки:

$$
P_{max}
$$
 = 9563,9 kBr;  $Q_{max}$  = 3134,1 kmap;  $S_{max}$  = 10064,4 kBA

Трансформаторы выбираются по мощности согласно условию:

$$
S_{\rm T} \ge K_{\rm 3.H.} \cdot S_{\rm max} \tag{33}
$$

где К<sub>зл.</sub> = 0,7 - «нормативный коэффициент загрузки силовых трансформаторов, для двухтрансформаторных ПС» [3]. С учетом вновь подключаемой нагрузкой полимерного предприятия определим загрузку трансформаторов ГПП в час максимума.

$$
S_T \ge 0.7 \cdot 10417,04 = 7291,9 \text{ KBA};
$$
  
 $S_T = 10000 \ge 7291,9 \text{ KBA}.$ 

Принимаются к установке два трансформатора марки ТДН-10000/110/10 кВ.

Так как на ГПП уже установлены трансформаторы установленной мощностью 10 МВА, необходимость в замене существующих силовых трансформаторов, по условию загрузки [4] отсутствует.

Вывод по разделу 4.

В данном разделе проведена проверка загрузки установленных силовых трансформаторов на ГПП 110 кВ, от которой будет запитано проектируемое производство медицинских изделий. По результатам расчетов установлено, что замена существующих трансформаторов типа ТДН-10000/110/10 кВ не требуется.

### <span id="page-27-0"></span>**5 Предварительный выбор электрооборудования**

### <span id="page-27-1"></span>**5.1 Выбор шинопроводов, кабелей и автоматических выключателей**

Распределительные шинопроводы рассчитаны на токи до 630 А [5]. Так, выбираем ШРА1, ШРА2, ШРА3 [20].

При выборе кабелей и автоматических выключателей электроприёмника нужно знать значение номинального тока [21]. Для трехфазных приёмников берём 4-х жильный кабель, а однофазных - 2-х жильный. Рассчитаем значение номинального тока для сварочных аппаратов по формуле 34 [17].

$$
I_H = \frac{P_H}{\sqrt{3} \cdot 0.4 \cdot \cos \varphi} = \frac{52}{\sqrt{3} \cdot 0.4 \cdot 0.4} = 187,64 \ A \tag{34}
$$

Для данного электроприёмника был сделан выбор в пользу кабеля ВВГ 4×70 мм<sup>2</sup> (допустимая нагрузка 231 A) и автоматического выключателя ВА-51-35М2-200А [7]. Используя формулу 34, рассчитаем номинальные токи для остальных приёмников и сведем значения результатов в таблицу 12.

Таблица 12 – Выбранные кабели и автоматические выключатели для электроприёмников

| $N_2$ на | Наименование        | $P_{H}$     | $\cos \varphi$ | $I_{H}$ , A | Кабель           | Автоматический  |
|----------|---------------------|-------------|----------------|-------------|------------------|-----------------|
| плане    | Электрооборудования | $\kappa$ BT |                |             |                  | выключатель     |
| 14       | Силовая нагрузка    | 52          | 0.4            | 187,64      | BB $\Gamma$ 2×70 | BA-51-35M2-200A |
| 59       | Компрессоры         |             |                |             |                  |                 |
|          | винторезные         | 28          | 0.85           | 47,55       | $BBF 4\times 10$ | BA-51-35M2-63A  |
| 10,11    | Вентиляторы         | 10          | 0,8            | 18,04       | BBF $4\times1,5$ | BA-51-35M2-25A  |
| 12,13    | Силовая нагрузка    | 33          | 0,65           | 73,28       | $BBF 4\times 16$ | BA-51-35M2-80A  |

## Продолжение таблицы 12

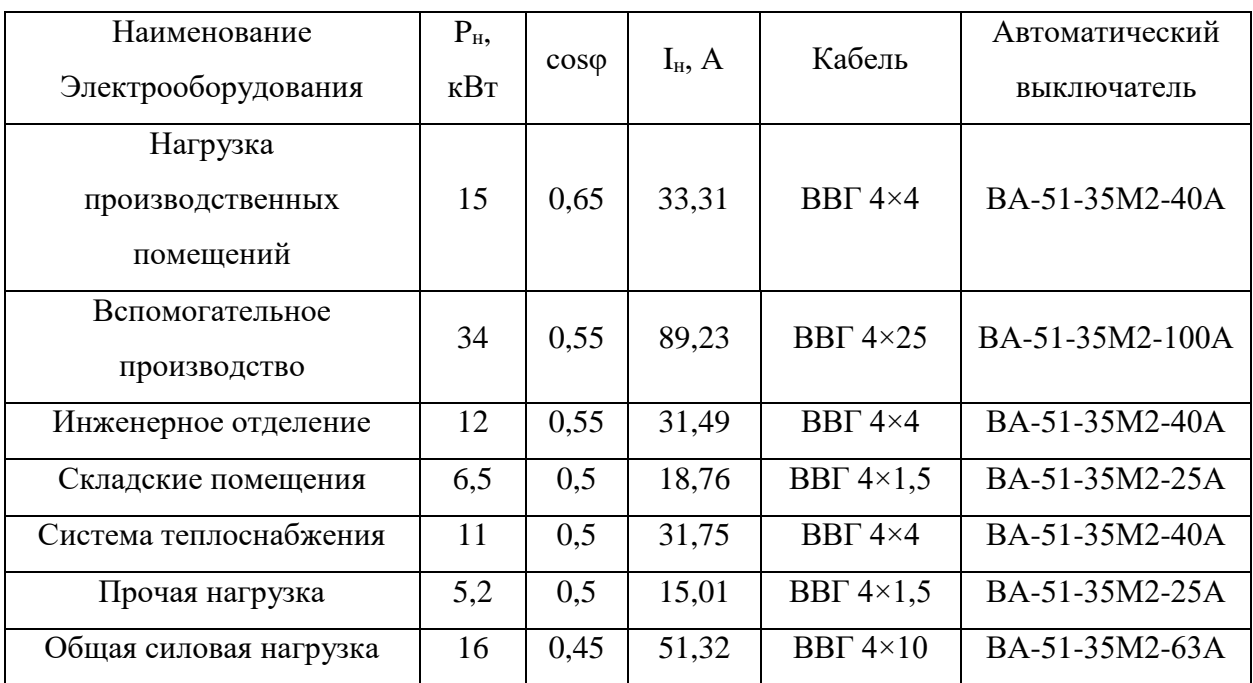

Рассчитаем ток на ШНН по формуле 35.

$$
I_H = \frac{P_M}{\sqrt{3} \cdot 0.4 \cdot \cos \varphi} = \frac{314.14}{\sqrt{3} \cdot 0.4 \cdot 0.95} = 477.29 \ A \tag{35}
$$

Выбираем автоматический выключатель ВА-51-39-630А [8]. Для ШРА и РП определим параметры таким же способом и сведем в таблицу 13.

Таблица 13 – Выбранные кабели и автоматические выключатели для РП

<span id="page-28-0"></span>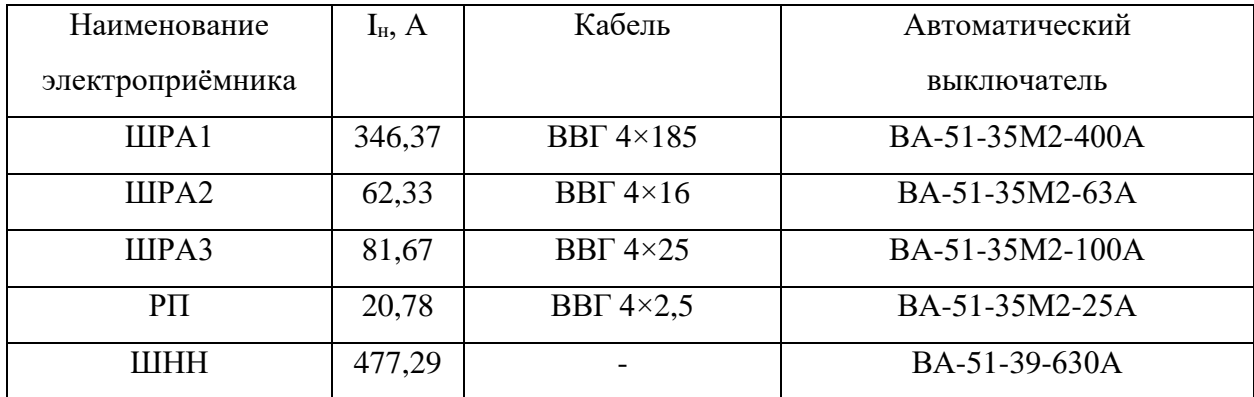

### **5.2 Выбор трансформаторов тока**

Для ШРА1 ( $I_H$ =346,37 A) выбираем трансформатор тока ТТИ-40 400/5А 5ВА (Первичный ток 400 А, вторичный 5А).

Для ШРА2 (I<sub>H</sub>=62,33 A) выбираем трансформатор тока ТТИ-40 63/5А 5ВА (Первичный ток 63 А, вторичный 5А).

Для ШРАЗ (I<sub>H</sub>=81,67 A) выбираем трансформатор тока ТТИ-40 100/5А 5ВА (Первичный ток 100 А, вторичный 5А).

Для РП ( $I_H$ =20,78 A) выбираем трансформатор тока ТТИ-40 25/5А 5ВА (Первичный ток 25 А, вторичный 5А).

Для ШНН (I<sub>H</sub>=477,29 A) выбираем трансформатор тока ТТИ-40 500/5А 5ВА (Первичный ток 500 А, вторичный 5А) [9].

Вывод по разделу 5

В данном разделе проведен предварительный выбор электрооборудования системы электроснабжения деревообрабатывающего производства, на основании выбранного электрооборудования в работе далее проведем расчет токов короткого замыкания.

### <span id="page-30-0"></span>**6 Расчет токов короткого замыкания**

Исходя из пункта ПУЭ 3.1.8 «Все электроприёмники должны оборудоваться защитой от короткого замыкания, которая должна обеспечить наименьшее отключение аварийной линии. Защита должна обеспечивать отключение поврежденного участка при КЗ в конце защищаемой линии: одно- , двух- и трехфазных коротких замыканий- в сетях с глухозаземленной нейтралью» [10]. Обычно в сетях с напряжением до 1 кВ имеется глухозаземленная нейтраль, поэтому в качестве расчетных принимают однофазные, двухфазные и трехфазные КЗ.

При расчете показателя тока КЗ строят схему замещения необходимой линии, после этого параметры схемы замещения приводят к одному напряжению, принимаемое за базисное. При расчёте за базисную ступень обычно берут ступень с напряжением 400 В. При этом, все сопротивления выражаются в именованных единицах.

Составив схему для расчета токов КЗ и продемонстрируем её на рисунке 10.

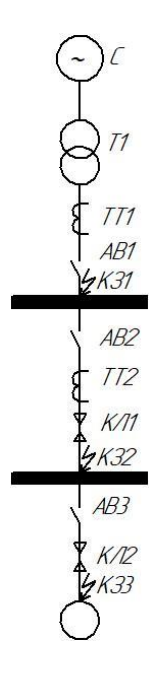

Рисунок 10 – Расчетная схема

## <span id="page-31-0"></span>**6.1 Расчет параметров схемы замещения**

Составим схему замещения для расчета КЗ (рисунок 11).

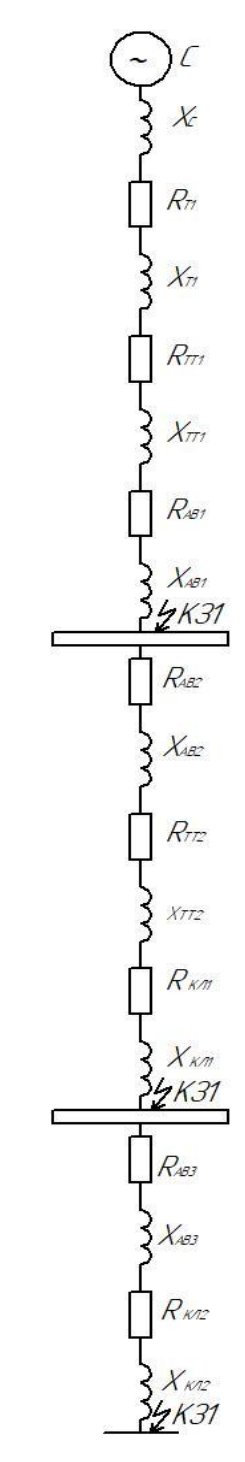

Рисунок 11 – Схема замещения

Определим параметры схемы замещения:

- система:

$$
X_C = \frac{U_\delta^2}{S_H} = \frac{(0.4 \cdot 10^3)^2}{100 \cdot 10^3} = 1,6 \text{ MOM}
$$
 (36)

где  $U_{\rm B} = 0.4$  кВ

Сопротивления трансформатора Т1 возьмём из «Таблица 1.9.1. Сопротивление трансформаторов 10/0.4 кВ» [1].

- трансформатор Т1:

$$
R_{T1} = 9.4 \text{ MOM} \tag{37}
$$

$$
Z_{T1} = 28.7 \text{ M} \text{O} \text{M} \tag{38}
$$

$$
X_{T1} = 27.2 \text{ MOM} \tag{39}
$$

Сопротивления трансформаторов тока ТТ1 и ТТ2 возьмём из «Таблица 1.9.2. Значение сопротивлений первичных обмоток катушечных трансформаторов тока ниже 1 кВ» [1]. Значения сопротивлений автоматических выключателей АВ1, АВ2 и АВ3 определим по «Таблица 1.9.3. Значение сопротивлений автоматических выключателей, рубильников, разъединителей до 1 кВ» [23]. Показатели удельных сопротивлений кабелей  $R_0$  и  $X_0$  в кабельных линиях КЛ1 и КЛ2 найдём в «Таблица 1.9.5. Значение удельных сопротивлений кабелей, проводов» [24].

- трансформатор тока ТТ1:

$$
R_{TT1} = 0.05 \text{ mOm}
$$

$$
X_{TT1} = 0.07 \text{ mOm}
$$

- автоматический выключатель АВ1:

$$
R_{\text{AB1}} = 0.12 \text{ MOM}
$$

$$
X_{\text{AB1}} = 0.13 \text{ MOM}
$$

- автоматический выключатель АВ2:

$$
R_{AB2} = 1.3 \text{ MOM}
$$

$$
X_{AB2} = 1.2 \text{ MOM}
$$

- трансформатор тока ТТ2:

$$
R_{TT2} = 2.7 \text{ MOM}
$$

$$
X_{TT2} = 1.7 \text{ MOM}
$$

- кабельная линия КЛ1:

$$
R_{K/I1} = R_0 \cdot l = 0.74 \cdot 29 = 21.46 \text{ mOn}
$$
 (40)

$$
X_{K/I1} = X_0 \cdot l = 0.0662 \cdot 29 = 1.92 \text{ mOn}
$$
 (41)

- автоматический выключатель АВ3:

$$
R_{\text{AB3}} = 2.4 \text{ MOM}
$$

$$
X_{\text{AB3}} = 2 \text{ MOM}
$$

- кабельная линия КЛ1:

$$
R_{K/I2} = R_0 \cdot l = 1,84 \cdot 0,8 = 1,47 \, \text{mOm} \tag{40}
$$

$$
X_{K/I2} = X_0 \cdot l = 0.073 \cdot 0.8 = 0.0584 \, \text{MOM} \tag{41}
$$

### <span id="page-34-0"></span>**6.2 Расчет токов КЗ в трех точках**

#### **6.2.1 Расчет короткого замыкания в точке КЗ1**

<span id="page-34-1"></span>Определим при помощи расчёта эквивалентное активное и реактивное сопротивление, а также суммарное полное сопротивление участка цепи до точки КЗ1 по формулам 42-44 [12]:

$$
R_{K31} = R_{T1} + R_{TT1} + R_{AB1} = 9{,}57 \text{ m}O_M \tag{42}
$$

$$
X_{K31} = X_c + X_{T1} + X_{TT1} + X_{AB1} = 29 \text{ MOM} \tag{43}
$$

$$
Z_{K31} = \sqrt{R_{K31}^2 + X_{K31}^2} = 30,54 \text{ m}O_M \tag{44}
$$

Рассчитаем ток трехфазного металлического короткого замыкания по формуле 44:

$$
I_{K31} = \frac{U_{H.HH}}{\sqrt{3} \cdot Z_{K31}} = \frac{400}{\sqrt{3} \cdot 30,54 \cdot 10^{-3}} = 7,56 \ \text{K}A \tag{45}
$$

Найдем ток трехфазного дугового КЗ по формуле 45-46

$$
I_{K31(\mathcal{A})} = I_{K31} \cdot K_{C1} = 7{,}56 \cdot 0{,}65 = 4{,}91 \text{ kA} \quad (t < 0{,}05c) \tag{46}
$$

$$
I_{K31(\mathcal{I})} = I_{K31} \cdot K_{C2} = 7{,}56 \cdot 0{,}74 = 5{,}59 \text{ kA} \quad (t > 0{,}05c) \tag{47}
$$

где К<sub>С1</sub> и К<sub>С2</sub> – Снижающие коэффициенты, найденные по таблице [12]. зависимость также указана в приложении А, рисунок А1.

Определим по расчёту значение трехфазного ударного тока. Необходимо знать численное значение тока металлического короткого замыкания и ударный коэффициент  $K_{\mathcal{Y}}^{\mathcal{Y}},$  который рассчитывается из соотношения X/R [26]. Отношение равно  $\frac{X}{R} = \frac{29}{9.5}$  $\frac{29}{9,57} = 3,03$ . Ударный

коэффициент системы до точки КЗ1 равен 1,37 [11], приложение А, рисунок А.1. Найдем ударный коэффициент по формуле 48.

$$
I_y = \sqrt{2} \cdot K_y \cdot I_{K31} = \sqrt{2} \cdot 1,37 \cdot 7,56 = 14,65 \, \text{K4} \tag{48}
$$

### **6.2.2 Расчет короткого замыкания в точке КЗ2**

<span id="page-35-0"></span>Вычислим эквивалентное активное и реактивное сопротивление, а также суммарное полное сопротивление участка цепи до точки КЗ1 по формулам 48-50 [12].

$$
R_{K32} = R_{T1} + R_{TT1} + R_{AB1} + R_{AB2} + R_{TT2} + R_{K/T1} = 35,03 \text{ m} \quad (49)
$$
  

$$
X_{K32} = X_C + X_{T1} + X_{TT1} + X_{AB1} +
$$

$$
+ X_{AB2} + X_{TT2} + X_{K/T1} = 33,82 \text{ m} \quad (50)
$$

$$
Z_{K32} = \sqrt{R_{K32}^2 + X_{K32}^2} = 48,69 \text{ m}O_M \tag{51}
$$

Вычислим ток трехфазного металлического короткого замыкания по формуле 52:

$$
I_{K32} = \frac{400}{\sqrt{3} \cdot 48,69 \cdot 10^{-3}} = 4,74 \ \kappa A \tag{52}
$$

Найдем ток трехфазного дугового КЗ по формуле 53-54

$$
I_{K32(\mathcal{J})} = I_{K32} \cdot K_{C1} = 4{,}74 \cdot 0{,}72 = 3{,}41 \text{ kA} \quad (t < 0{,}05c) \tag{53}
$$

$$
I_{K32(\mathcal{J})} = I_{K32} \cdot K_{C2} = 4{,}74 \cdot 0{,}8 = 3{,}79 \text{ kA} \quad (t > 0{,}05c) \tag{54}
$$

где  $K_{C1}$  и  $K_{C2}$  – снижающие коэффициенты.

Рассчитаем трехфазный ударный ток. Для этого необходимо знать значение тока металлического короткого замыкания и ударный коэффициент

*K<sub>y</sub>*, который в свою очередь определяется<br>
равно  $\frac{x}{A} = \frac{33.82}{35.03} = 0.97$ , а ударный коэффии<br>
1,05, приложение A, рисунок A.1. Найдем<br>
55.<br>  $I_y = \sqrt{2} \cdot K_y \cdot I_{K32} = \sqrt{2} \cdot 1.0$ <br>
6.2.3 **Расчет короткого замыкания**<br>
В *y* , который в свою очередь определяется из соотношения Х/R. Отношение равно  $\frac{X}{R}$  $\frac{X}{R} = \frac{33,82}{35,03}$  $\frac{33,62}{35,03} = 0.97$ , а ударный коэффициент системы до точки КЗ1 равен 1,05, приложение А, рисунок А.1. Найдем ударный коэффициент по формуле 55.

$$
I_y = \sqrt{2} \cdot K_y \cdot I_{K32} = \sqrt{2} \cdot 1,05 \cdot 0,97 = 1,197 \ \kappa A \tag{55}
$$

## **6.2.3 Расчет короткого замыкания в точке КЗ2**

<span id="page-36-0"></span>Вычислим эквивалентное активное и реактивное сопротивление, а также суммарное полное сопротивление участка цепи до точки КЗ1 по формулам 56-58 [25]:

$$
R_{K33} = R_{T1} + R_{TT1} + R_{AB1} + R_{AB2} + R_{TT2} + R_{K/I1} + R_{AB3} + R_{K/I2} =
$$
  
= 38,90 *n*0*m* (56)

$$
X_{K33} = X_C + X_{T1} + X_{TT1} + X_{AB1} + X_{AB2} + X_{TT2} + X_{K/I1} + X_{AB3} + X_{K/I2} =
$$
  
= 35,88 mOm (57)

$$
Z_{K33} = \sqrt{R_{K33}^2 + X_{K33}^2} = 52,92 \text{ m}O_M
$$
 (58)

Вычислим ток трехфазного металлического короткого замыкания по формуле 59:

$$
I_{K33} = \frac{400}{\sqrt{3} \cdot 52.92 \cdot 10^{-3}} = 4.36 \ \kappa A \tag{59}
$$

Найдем ток трехфазного дугового КЗ по формуле 60-61:

$$
I_{K33(\mathcal{A})} = I_{K33} \cdot K_{C1} = 4{,}36 \cdot 0{,}75 = 3{,}27 \text{ kA} \quad (t < 0{,}05c) \tag{60}
$$

$$
I_{K33(\text{A})} = I_{K33} \cdot K_{C2} = 4,36 \cdot 0,83 = 3,62 \text{ kA} \quad (t > 0,05c) \tag{61}
$$
  
где K<sub>C1</sub> и K<sub>C2</sub> – снижающие коэффициенты.

Отношение равно  $\frac{X}{R} = \frac{35,88}{38,90}$  $\frac{33,88}{38,90}$  = 0,92, а ударный коэффициент системы до точки КЗ1 равен 1,05, приложение А, рисунок А.1. Найдем ударный коэффициент по формуле 62.

$$
I_y = \sqrt{2} \cdot K_y \cdot I_{K33} = \sqrt{2} \cdot 1,05 \cdot 4,36 = 6,47 \ \kappa A \tag{62}
$$

#### <span id="page-37-0"></span>**6.3 Проверка оборудования по ударному току**

Нужно проверить каждый автоматический выключатель, исходя из значения ударного тока [27].

АВ1 (ВА-51-39-630А):

 $I_{\nu K31} = 14{,}65 \text{ kA}, \quad I_{\nu AB1} = 40 \text{ kA}$  – Автоматический выключатель прошёл проверку.

АВ2 (ВА-51-35М2-100А):

 $I_{\text{yK32}} = 7.04 \text{ kA}, I_{\text{yAB2}} = 20 \text{ kA} - \text{ABT}$ оматический выключатель прошёл проверку.

АВ3 (ВА-51-35М2-63А):

 $I_{\text{yK33}} = 6.47 \text{ kA}, I_{\text{yAB3}} = 8 \text{ kA} - \text{ABT}$ оматический выключатель прошёл проверку.

Вывод по разделу 6.

В данном разделе проведен расчет токов короткого замыкания в сети 0,4 кВ производства медицинских изделий. На основании полученных данных была проведена проверка автоматических выключателей на отключающую способность. По результатам проверки установлено, что все выбранные автоматические выключатели имеют высокий коммутационной ресурс.

### <span id="page-38-0"></span>**7 Релейная защита**

Защиты силового трансформатора ТМ-250/10/0,4 в РУ-10 кВ обеспечивает блок релейной защиты типа Sepam 1000+ T40.

Значения токов короткого замыкания взяты на основании полученных данных от сетевой компании, которая является собственником сетей 10 кВ и выше внешней системы электроснабжения производства медицинских изделий.

«Токовая отсечка рассчитывается по формуле» [11]:

$$
I_{C31} = k_{\text{omc}} \cdot I_{K1},\tag{63}
$$

где «Kотс − коэффициент отстройки, для SEPAM равен 1,1–1,15, согласно рекомендаций Schneider Electric» [11].

$$
I_{C31} = 1,1.3160 = 3476
$$
 A.

$$
I_{C32} = k_{\text{omc}} \cdot I_{\text{non}} \cdot k_{\text{op}},\tag{64}
$$

где « $K_{6p}$ =3-5 коэффициент броска тока намагничивания, принимается  $k_{6p}$ =5, согласно рекомендаций Schneider Electric» [11].

$$
I_{C32} = 1.1 \cdot 23 \cdot 5 = 126.5
$$
 A.

«Уставки защиты для данного типа терминала выбираются в первичных значениях поэтому» [11]:

$$
I_{CP}
$$
 = 130 A.

«Чувствительность защиты, в таком случае составит» [11]:

$$
K_{u} = \frac{\sqrt{3}}{2} \cdot \frac{I_{K1}^{3}}{I_{cp}}.
$$
\n
$$
K_{u} = \frac{\sqrt{3}}{2} \cdot \frac{3160}{130} = 21,05 > 1,2.
$$
\n(65)

«Таким образом, можно сделать вывод, что обеспечивается чувствительность защиты» [11].

«Максимальная токовая защита рассчитывается по формуле» [11]:

$$
I_{C3} = \frac{k_{\mu} \cdot k_{\text{csn}} \cdot I_{\text{macc}}}{k_{\text{s}}},\tag{66}
$$

где «kн. − коэффициент надежности, для терминалов SEPAM принимается 1,1;

k<sub>в.</sub> – коэффициент возврата, для терминалов SEPAM принимается 0,935;

 $k_{\text{c3T}}$  – коэффициент самозапуска электродвигателей обобщенной нагрузки; если двигателя не оборудованы устройством самозапуска, применяется 1,2÷1,3» [11].

$$
I_{C3} = \frac{1,1 \cdot 1,3 \cdot 23}{0,935} = 35,18 \text{ A.}
$$

$$
I_{CP} = 40A.
$$

«Выдержку времени для данной защиты выбираем 500 мс» [11].

«Чувствительность защиты, в таком случае составит» [11]:

$$
K_{u} = \frac{\sqrt{3}}{2} \cdot \frac{I_{K3 \text{.}m u \text{.} K4}}{I_{cp}} = \frac{\sqrt{3}}{2} \cdot \frac{3160}{40} = 68,42 > 1,5.
$$

«Таким образом, можно сделать вывод, что обеспечивается чувствительность защиты. Произведем расчет защиты от перегрузки» [11]:

$$
I_{C3} = \frac{k_{\text{omc}} \cdot I_{\text{nom}}}{k_{\text{e}}} = \frac{1,1 \cdot 23}{0,935} = 27,06 \text{ A.}
$$

$$
I_{CP} = 30A.
$$

Для защиты от перегрузки выставляем время срабатывания 9 сек.

Схема подключения блока релейной защиты типа Sepam 1000+ T40 к сети электроснабжения приведена на рисунке 12.

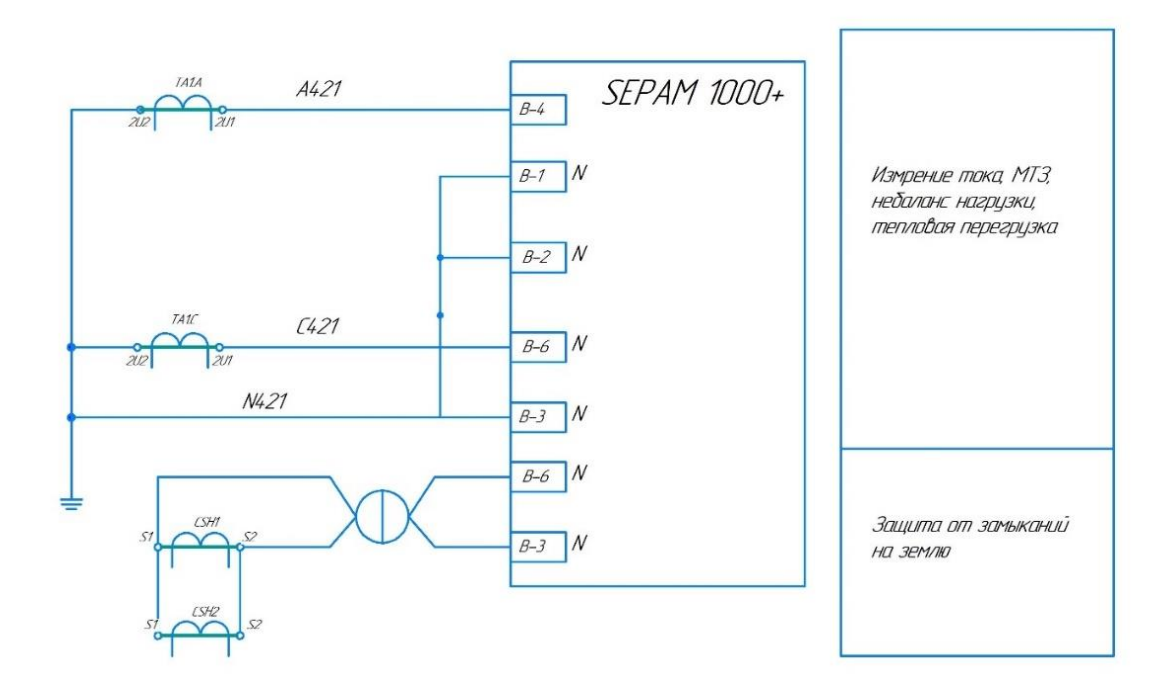

Рисунок 12 – Схема подключения блока релейной защиты типа Sepam

 $1000+T40$ 

Схема подключения принята за основу.

Выводы по разделу 7.

В результате выполнения раздела работы сделаны следующие выводы:

- установлено, что защит силового трансформатора ТМ-250/10/0,4 в РУ-
	- 10 кВ обеспечивается блоком релейной защиты типа Sepam 1000+ T40. Чувствительность защиты обеспечивается;
- схема подключения блока релейной защиты типа Sepam 1000+ Т40 принята за основу.

Также необходимо отметить, что применение микропроцессорных терминалов типа Sepam 1000+ T40 обеспечит селективную работу РЗА внутризаводской сети системы электроснабжения производства медицинских изделий.

### **Заключение**

<span id="page-42-0"></span>Главной целью выполнения выпускной квалификационной работы было создание системы электроснабжения производства медицинских изделий. В результате выполнения работы были рассчитаны значения электрических нагрузок и определена предварительная схема электроснабжения. Дальше был расчёт общего рабочего освещения цеха, значение общей мощности которого составила 8,35 кВт. Затем нагрузка была распределена между секциями шин. Нагрузка на первой секции получилась равной 250,64 кВт, а на второй секции 285,8 кВт. В итоге была составлена сводная ведомость нагрузок по производству.

На следующем этапе был произведён выбор трансформаторов и компенсирующих устройств. Учитывая, что производство медицинских изделий имеет ЭП, которые относятся ко 1 категории надежности, то был сделан выбор подстанции, состоящей из двух трансформаторов типа ТМ-250- 10/0,4 кВ, а также два компенсирующих устройства УК-0,4-20. Максимальная нагрузка на ШНН вышла 352,64 кВА, а максимальный ток равен 477,29А.

В дальнейшем в работе была выбрана итоговая схема электроснабжения производства медицинских изделий и построен план электроснабжения. Так как на территории здания электроприёмники расположены равномерно, то была выбрана магистральная схема электроснабжения.

Затем были подобраны кабели питания, автоматические выключатели и трансформаторы тока. После был совершён расчёт токов короткого замыкания, а также ударных токов.

Финальным этапом была проверка автоматических выключателей по критерию ударного тока КЗ, и выбор микропроцессорных терминалов типа Sepam 1000+ T40 для защиты силового трансформатора ТМ-250/10/0,4 в РУ-10 кВ.

43

### <span id="page-43-0"></span>**Список используемой литературы и используемых источников**

1. Вакуумные Выключатели 6-20 кВ [Электронный ресурс] : Режим доступа : URL https://www.tavrida.com/ter/support/documents/1/ (дата обращения: 12.03.2021).

2. Гук Ю. Б., Кантан В. В., Петрова С. С. Проектирование электрической части станций и подстанций. Л. : Энергоатомиздат, 2015. 320 с.

3. Национальный стандарт Российской Федерации ГОСТ Р 59232-2020 «Единая энергетическая система и изолированно работающие энергосистемы. Релейная защита и автоматика. Автоматическое противоаварийное управление режимами энергосистем. Устройства автоматической частотной разгрузки. Нормы и требования», утвержденный приказом Росстандарта от 30.11.2020 № 1219-ст [Электронный ресурс]: URL/ (дата обращения: 12.03.2021).

4. Национальный стандарт Российской Федерации ГОСТ Р 59233-2020 «Единая энергетическая система и изолированно работающие энергосистемы. Релейная защита и автоматика. Автоматическое противоаварийное управление режимами энергосистем. Устройства автоматики разгрузки при коротких замыканиях. Устройства фиксации тяжести короткого замыкания. Нормы и требования», утвержденный приказом Росстандарта от 30.11.2020 № 1220-ст [Электронный ресурс] : URL/ (дата обращения: 12.03.2021).

5. Национальный стандарт Российской Федерации ГОСТ Р 59234-2020 «Единая энергетическая система и изолированно работающие энергосистемы. Релейная защита и автоматика. Автоматическое противоаварийное управление режимами энергосистем. Устройства автоматики разгрузки при перегрузке по мощности. Нормы и требования», утвержденный приказом Росстандарта от 30.11.2020 № 1221-ст [Электронный ресурс] : URL.../ (дата обращения: 12.03.2021).

6. Национальный стандарт Российской Федерации ГОСТ Р 59372-2021 «Единая энергетическая система и изолированно работающие энергосистемы. Релейная защита и автоматика. Автоматическое противоаварийное управление режимами энергосистем. Устройства фиксации отключения и фиксации состояния линий электропередачи, электросетевого и генерирующего оборудования. Нормы и требования», утвержденный приказом Росстандарта от 03.03.2021 № 110-ст [Электронный ресурс] : URL…/ (дата обращения: 12.03.2021).

7. Национальный стандарт Российской Федерации ГОСТ Р 56303-2014 «Единая энергетическая система и изолированно работающие энергосистемы. Оперативно-диспетчерское управление. Нормальные схемы электрических соединений объектов электроэнергетики. Общие требования к графическому исполнению», утвержденный и введенный в действие приказом Росстандарта от 12.12.2014 № 1984-ст [Электронный ресурс] : URL…/ (дата обращения: 12.03.2021).

8. Неклепаев Б.Н., Крючков И.П. Электрическая часть станций и подстанций. Справочные материалы. М., Энергия, 2012. 450 с.

9. Неклепаев Б.Н., Крючков И.П. Электрическая часть станций и подстанций. Справочные материалы для курсового и дипломного проектирования. М.,Энергоатомиздат, 2020.

10. Ограничители перенапряжений [Электронный ресурс]: Режим доступа http://www.razrad.ru. (дата обращения 17.03.2021).

11. Околович М.Н. Проектирование электрических станций. Учебник для ВУЗов, 2020.

12. Правила устройства электроустановок (ПУЭ): (Издание седьмое) Приказ Минэнерго России от 08.07.2002 № 204; Правила технической эксплуатации электрических станций и сетей Российской Федерации.

13. Правила технологического присоединения энергопринимающих устройств потребителей электрической энергии, объектов по производству электрической энергии, а также объектов электросетевого хозяйства, принадлежащих сетевым организациям и иным лицам, к электрическим сетям,

45

утвержденные постановлением Правительства Российской Федерации от 27.12.2004 № 861;

14. Правила технологического функционирования электроэнергетических систем, утвержденные постановлением Правительства Российской Федерации от 13.08.2018 № 937 (раздел VIII);

15. Правила технической эксплуатации электрических станций и сетей Российской Федерации. Приказ Минэнерго России от 19.06.2003 № 229. Под редакцией Ю.И. Вишневского. Издательство СПб.: Энергоатомиздат. Санкт-Петербург, 2012г. 728 с.

16. Разъединители горизонтально-поворотного типа 35-110 кВ [Электронный ресурс]: – Режим доступа: https://www.zeto.ru/ (дата обращения 15.03.2021).

17. Рожкова Л.Д., Козулин В.С. Электрооборудование станций и подстанций М: Энергоатомиздат, 2020. 646 с.

18. Рожкова Л.Д., Корнеева Л.К. Чиркова Т.В. Электрооборудование электрических станций и подстанций. М.: Академия, 2005.

19. Силовое оборудование. АО «Уралэлектротяжмаш» [Электронный ресурс]: – Режим доступа: https://www.uetm.ru/. (дата обращения 10.03.2021).

20. Справочник по проектированию линий электропередачи/ Под редакцией Д.Л. Файбисовича. - М.: Изд-во НЦ ЭНАС 2006.

21. СО 153-34.20.501-2003 Правила технической эксплуатации электрических станций и сетей Российской Федерации, утвержденные приказом Минэнерго России от 19.06.2003 № 229 (пункты 1.2, 1.3, 1.6, 4.6, 6.1– 6.4).

22. СТО 56947007-29.240.30.047-2010 Рекомендации по применению типовых принципиальных электрических схем распределительных устройств подстанций 35 - 750 кВ.

23. СТО 56947007- 29.240.10.248-2017. Нормы технологического проектирования подстанций переменного тока с высшим напряжением 35-750 кВ.

46

24. СТО 56947007-29.240.30.010-2008. Схемы принципиальные электрические распределительных устройств подстанций 35-750 кВ. Типовые решения.

25. Трансформаторы тока и напряжения 6-110 кВ [Электронный ресурс]: – Режим доступа: https://energybase.ru., (дата обращения 11.03.2021).

26. Федеральный закон от 26.03.2003 № 35-ФЗ «Об электроэнергетике» (глава 1; глава 2 статья 6; глава 3 статья 7; глава 4 статьи 11-19; статья 20, статья 21 пункт 3; статья 29.1 пункт 1; статьи 30-31 глава 8 статьи 42, 44, 46).

27. Электротехнический справочник. Том 3, книга 1. М: Энергоатомиздат. 2002г. 878 с.

**Приложение А**

<span id="page-47-0"></span>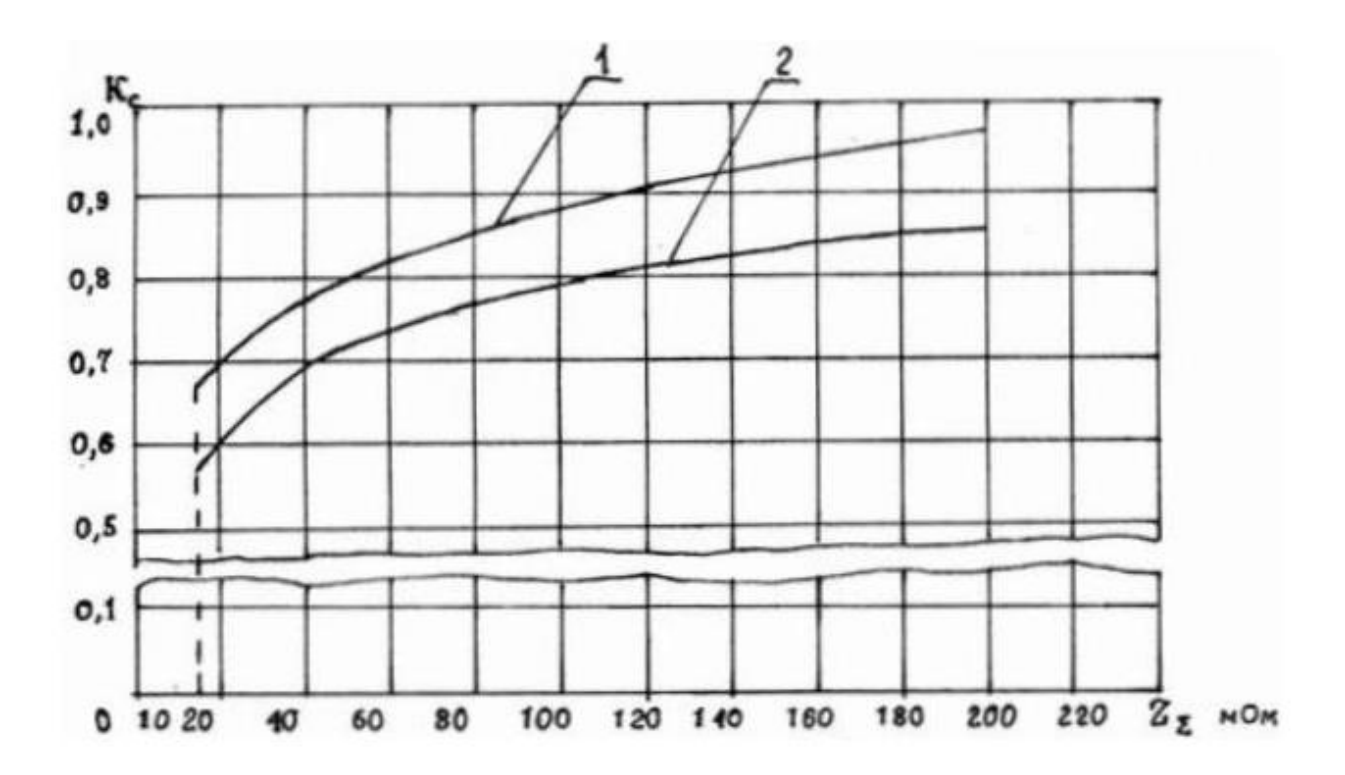

Кривые зависимости Кс от сопротивления цепи КЗ

Рисунок А.1 – Кривые зависимости Кс от сопротивления цепи КЗ, где 1 – начало процесса дугового замыкания  $t_{K3}$ <0,05c, 2 – установившийся процесс дугового замыкания t<sub>K3</sub>>0,05с